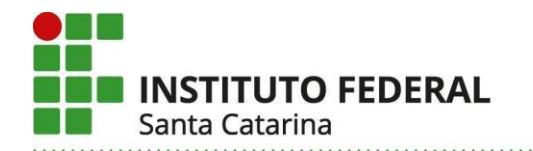

## **RESOLUÇÃO CONSUP Nº 11, DE 25 DE FEVEREIRO DE 2022**

Aprova *ad referendum* criação e a oferta de vagas de curso técnico subsequente no IFSC.

O Presidente do CONSELHO SUPERIOR do INSTITUTO FEDERAL DE EDUCAÇÃO, CIÊNCIA E TECNOLOGIA DE SANTA CATARINA, no uso das atribuições estatutárias, e atendendo as determinações da Lei n.º 11.892, de 29 de dezembro de 2008,

Considerando a Resolução CEPE nº 100, de 11 de novembro de 2021,

Considerando a impossibilidade de aprovação pelo Conselho Superior, na 72ª Reunião Ordinária, em 21 de fevereiro de 2022,

### **RESOLVE:**

Art. 1º Aprovar *ad referendum* a criação e a oferta de vagas do seguinte curso técnico subsequente para o semestre 2022.1, com ingresso por sorteio.

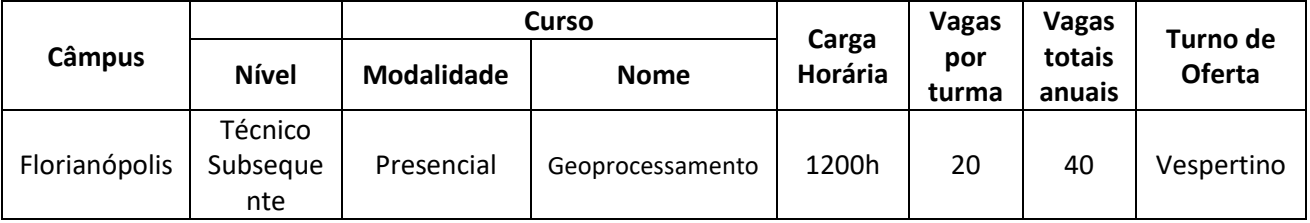

Art. 2º Esta Resolução entra em vigor na data de sua publicação.

MAURÍCIO GARIBA JÚNIOR Autorizado conforme despacho no documento nº 23292.005737/2022-38

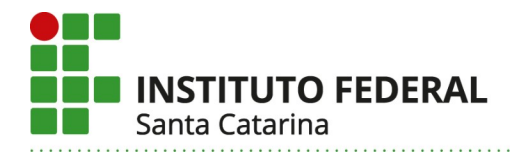

## **RESOLUÇÃO CEPE/IFSC Nº 100, DE 11 DE NOVEMBRO DE 2021.**

*Aprova Projeto Pedagógico de Curso Técnico Subsequente no Instituto Federal de Santa Catarina e encaminha ao Conselho Superior para apreciação.*

O PRESIDENTE do COLEGIADO DE ENSINO, PESQUISA E EXTENSÃO DO INSTITUTO FEDERAL DE EDUCAÇÃO, CIÊNCIA E TECNOLOGIA DE SANTA CATARINA – CEPE, de acordo com a Lei que cria os Institutos Federais de Educação, Ciência e Tecnologia, Lei 11.892 de 29 de dezembro de 2008, no uso das atribuições que lhe foram conferidas pelo artigo 9º do Regimento Interno do Colegiado de Ensino, Pesquisa e Extensão do Instituto Federal de Santa Catarina - Resolução CONSUP nº 27 de 8 de setembro de 2020, pela competência delegada ao CEPE pelo Conselho Superior através da Resolução CONSUP nº 17 de 17 de maio de 2012, e de acordo com as atribuições do CEPE previstas no artigo 12 do Regimento Geral do Instituto Federal de Santa Catarina Resolução CONSUP nº 54 de 5 de novembro de 2010;

Considerando a apreciação pelo Colegiado de Ensino, Pesquisa e Extensão – CEPE na Reunião Ordinária do dia 11 de novembro de 2021;

## **RESOLVE:**

Art. 1º Aprovar o Projeto Pedagógico do Curso Técnico Subsequente do Câmpus Florianópolis, conforme segue:

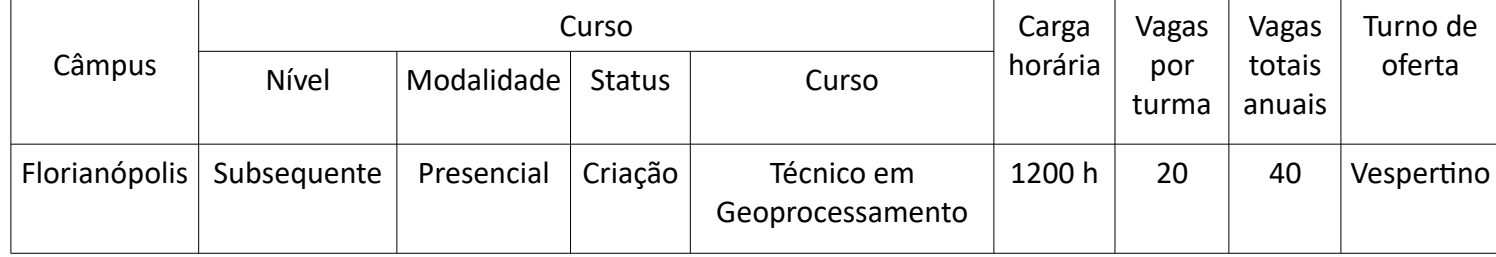

Art. 2º Submeter à aprovação do Conselho Superior a criação e oferta de vagas do referido curso.

Art. 3º Esta Resolução entra em vigor no dia 1º de dezembro de 2021.

ADRIANO LARENTES DA SILVA Presidente do CEPE do IFSC (Autorizado conforme despacho no processo nº 23292.016517/2021-78)

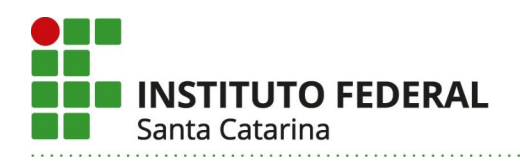

# Formulário de Aprovação do Curso e Autorização da Oferta

# **PROJETO PEDAGÓGICO DE CURSO TÉCNICO EM GEOPROCESSAMENTO**

# **Parte 1 – Identificação**

## **I – DADOS DA INSTITUIÇÃO Instituto Federal de Santa Catarina – IFSC**

Instituído pela Lei n 11.892 de 29 de dezembro de 2008.

Reitoria: Rua 14 de Julho, 150 – Coqueiros – Florianópolis – Santa Catarina – Brasil – CEP 88.075-010 Fone: +55 (48) 3877-9000 – CNPJ: 11.402.887/0001-60

# **II – DADOS DO CAMPUS PROPONENTE**

**1. Campus:**

Florianópolis

## **2. Endereço e Telefone do Campus:**

Av. Mauro Ramos, 950 – Centro – 88020-300 – Florianópolis/SC

Fone: (48) 3211-6000

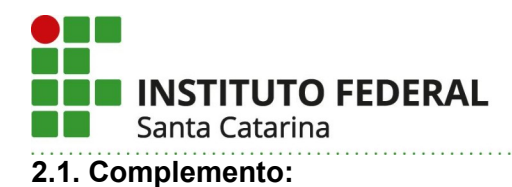

Ala H, 1º andar

## **2.2. Departamento:**

DACC – Departamento Acadêmico de Construção Civil

Ala H, 1º andar, Fone: (48) 3211-6060

# **III – DADOS DO RESPONSÁVEL PELO PROJETO DO CURSO**

## **3. Chefe DEPE:**

Jucelio Gonçalves, jucelio@ifsc.edu.br, (48) 3211-6062

## **4. Contatos:**

Ângelo Martins Fraga, angelofraga@ifsc.edu.br, (48) 3211-6061 Elódio Sebem, elodio.sebem@ifsc.edu.br, (48) 3211-6061 Guilherme Braghirolli, guilherme.braghirolli@ifsc.edu.br, (48) 3211-6061

## **5. Nome do Coordenador/proponente do curso:**

Flavio Boscatto, flavio.boscatto@ifsc.edu.br, (48) 3211-6061

## **6. Aprovação no Campus:**

Os documentos do Colegiado do DACC e do Colegiado do Câmpus Florianópolis, assinados por seus respectivos presidentes, estão em anexo.

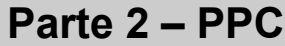

# **IV – DADOS DO CURSO**

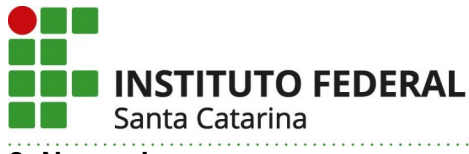

## **8. Nome do curso:**

Técnico em Geoprocessamento

## **9. Eixo tecnológico:**

Infraestrutura

## **10. Forma de oferta:**

Técnico Subsequente

## **11. Modalidade:**

Presencial

## **12. Carga Horária do Curso:**

Carga horária Total: 1.200 horas Carga horária de Aulas: 1.200 horas (3 semestres de 400 horas)

## **13. Vagas por Turma:**

20 vagas.

#### **14. Vagas Totais Anuais:**

40 vagas

## **15. Turno de Oferta:**

Vespertino

## **16. Início da Oferta:**

2022/1

#### **17. Local de Oferta do Curso:**

Campus Florianópolis

#### **18. Integralização:**

Tempo mínimo de 3 semestres e tempo máximo de 6 semestres para integralização do curso.

#### **19. Regime de Matrícula:**

Matrícula por créditos (Matrícula por unidade curricular)

## **20. Periodicidade da Oferta:**

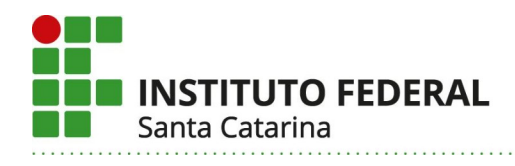

Semestral

## **21. Forma de Ingresso:**

Sorteio.

### **22. Requisitos de acesso:**

Ensino Médio Completo

## **23. Legislação (profissional e educacional) aplicada ao curso:**

A legislação profissional e educacional que se aplica ao Curso Técnico em Geoprocessamento segue listada abaixo:

A *Lei Nº 5.524/1968* dispõe sobre o exercício da profissão de Técnico Industrial de nível médio.

O *Decreto Nº 90.922/1985* regulamenta a Lei nº 5.524, de 05 de novembro de 1968, que dispõe sobre o exercício da profissão de técnico industrial e técnico agrícola de nível médio ou de 2º grau.

A *Lei 9.394/1996*, conhecida como LDB, Lei de Diretrizes e Bases da Educação Nacional.

A *Lei Nº 11.892/2008* cria a Rede Federal e os Institutos Federais.

A *Resolução CNE/CEB Nº 6/2012* define as Diretrizes Curriculares Nacionais para a Educação Profissional Técnica de Nível Médio.

A *Resolução CONSUP-IFSC Nº 20/2018* aprova o Regulamento Didático-Pedagógico do IFSC.

A *Lei Federal Nº 13.639/2018* cria o Conselho Federal dos Técnicos Industriais, o Conselho Federal dos Técnicos Agrícolas, os Conselhos Regionais dos Técnicos Industriais e os Conselhos Regionais dos Técnicos Agrícolas.

A *Resolução CFT N° 89/2019* disciplina e orienta as prerrogativas e atribuições dos Técnicos Industriais com habilitação em Agrimensura, Geodésia e Cartografia, e Geoprocessamento.

Na Classificação Brasileira de Ocupações (CBO) Nº 3123 os Técnicos em geomática; CBO 3123- 10 - Técnico em geodésia e cartografia, onde temos as ocupações CBO associadas: 3123-20 - Topógrafo. 3181-10 - Desenhista técnico em cartografia. 3181-10 - Desenhista de topografia.

## **24. Objetivos do curso:**

O modelo proposto para o Curso Técnico de Geoprocessamento propõe alcançar o disposto pelas Diretrizes Curriculares Nacionais para a Educação Profissional de Nível Técnico e o Projeto Pedagógico Institucional (PPI) do IFSC. Este modelo propõe a formação do cidadão como parte atuante da sociedade, visando sua preparação e integração ao mundo do trabalho através do desenvolvimento de competências que levam ao aprendizado permanente. Também permite o acompanhamento da evolução dos conhecimentos e das tecnologias, dentro de uma estrutura educacional flexível, que atenda situações diferenciadas no tempo e no espaço, considerando a evolução tecnológica e novas tendências do mercado.

Dentro desta ótica o curso pretende ainda:

- Promover condições para a aquisição de competências necessárias ao seu desenvolvimento pessoal e profissional;

- Promover o desenvolvimento dos educandos competências empreendedoras;

- Formar profissionais de nível técnico, com habilitação em Geoprocessamento, para atuar em empresas públicas, autarquias, e empresas de pequeno, médio e grande porte, ou como profissionais liberais;

- Proporcionar aos jovens a aquisição de competências e habilidades, contribuindo com promoção da futura atuação profissional e das atividades previstas no curso, bem como prepará-los para futuras evoluções e ocupações dentro da área de Infraestrutura.

## **25. Perfil Profissional do Egresso:**

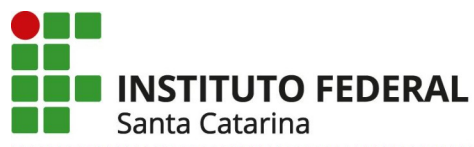

- Executa levantamentos e coletas de dados espaciais.
- Implanta no campo projetos de sistemas de transporte, obras civis, industriais e rurais.
- Elabora produtos cartográficos a partir de fotos terrestres, aéreas e imagens de satélite.
- Analisa dados espaciais.
- Utiliza ferramentas de geoprocessamento.
- Cria modelos de fenômenos ambientais.

 Define consultas relacionadas aos fenômenos mapeados para geração de relatórios e mapas temáticos.

- Presta assistência técnica na compra, venda e utilização de equipamentos especializados.
- Coordena e supervisiona a execução de serviços técnicos.
- Realiza perícias técnicas.
- Organiza, executa e supervisiona levantamentos topográficos e mapeamentos.

### **26. Competências Gerais do Egresso:**

Aplicar a legislação e as normas técnicas vigentes.

 Identificar superfícies e sistemas de referência, projeções cartográficas e sistemas de coordenadas.

Planeiar servicos de aquisição, tratamento, análise e conversão de dados georreferenciados, selecionando técnicas e ferramentas adequadas utilizando softwares específicos.

- Executar levantamentos e processamentos de dados por técnicas fotogramétricas.
- Organizar e supervisionar equipes de trabalho para aquisição de dados georreferenciados.

 Identificar os diferentes sistemas de sensores remotos, seus produtos, suas técnicas de tratamento e de análise de dados.

 Elaborar mapas a partir de dados georreferenciados, utilizando métodos e equipamentos adequados.

 Utilizar softwares específicos para aquisição, tratamento e análise de dados georreferenciados.

- Identificar tipos, estrutura de dados e aplicações de um sistema de informações geográficas.
- Identificar tipos, propriedades e funções de mapas.
- Conhecer a topografia aplicada ao georreferenciamento.
- Dominar técnicas de representação cartográfica.

 Interpretar as formas de relevo e suas denominações, elementos de vegetação e hidrografia.

- Executar a locação para implantação de obras de infraestrutura.
- Realizar análises espaciais avançadas através de software de geoprocessamento
- Dominar as técnicas de levantamento e processamento de dados a partir de laser scanner

 Dominar as técnicas de levantamento e processamento de dados a partir de sensores embarcados em Aeronaves Remotamente Pilotada - RPA (drones).

## **27. Áreas/campo de Atuação do Egresso**

Atividades de mapeamento e levantamento topográfico, de comercialização de equipamentos e instrumentos específicos da função, de aerolevantamentos. Entidades ambientais. Atividades de logística e distribuição de cargas. Forças Armadas. Concessionárias de serviços públicos e agências reguladoras. Atividade autônoma.

## **28. Diplomação do egresso:**

Técnico em Geoprocessamento Técnica em Geoprocessamento

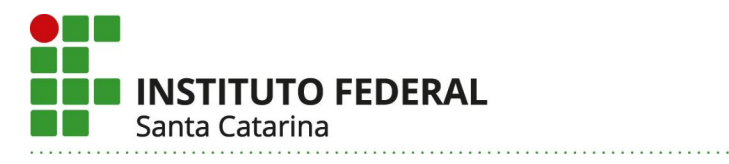

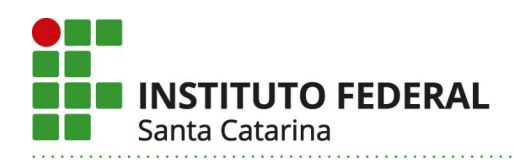

**V – ESTRUTURA CURRICULAR DO CURSO**

## **29. Matriz Curricular:**

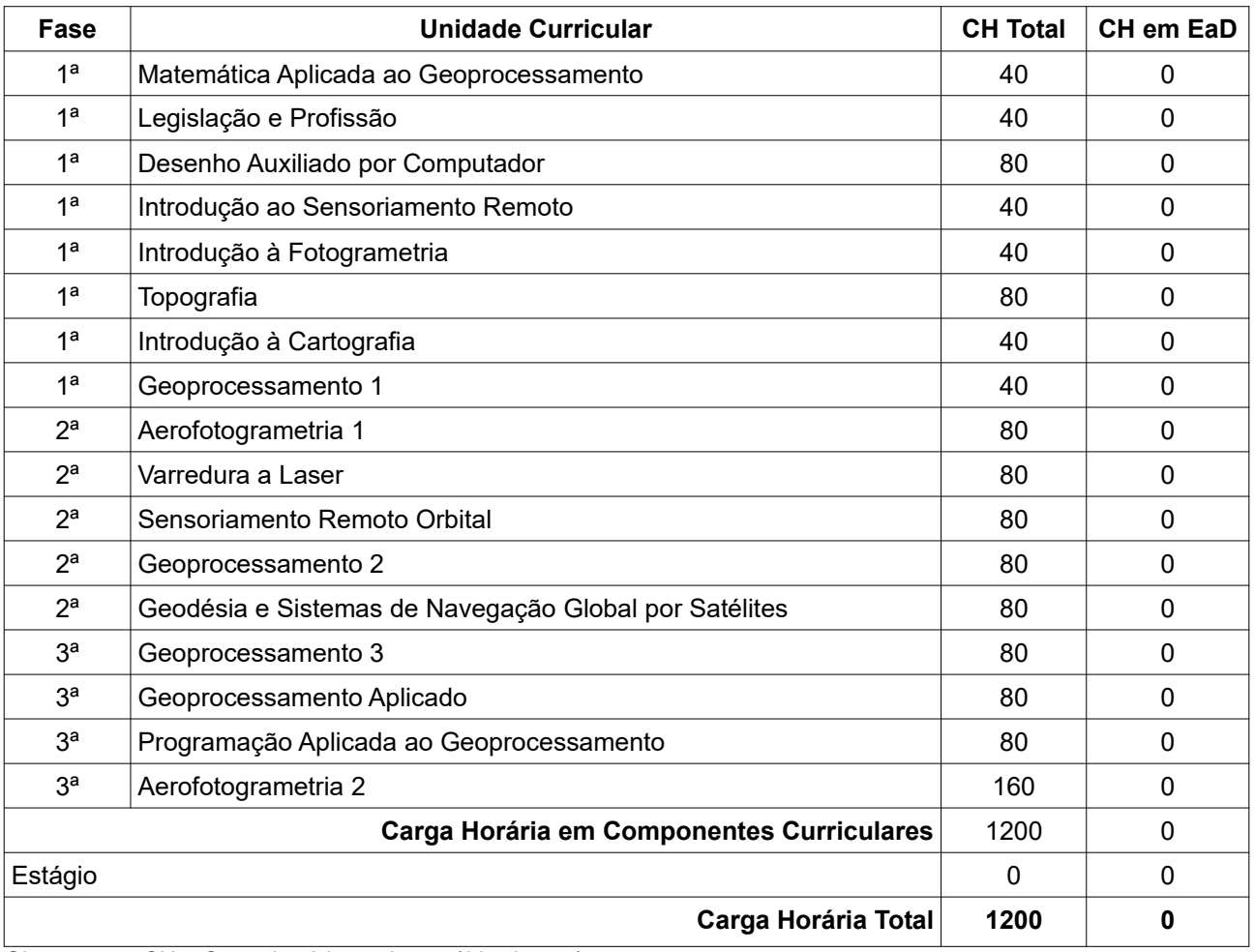

Observação: CH = Carga horária em horas (60 minutos).

A Figura 1 mostra a Matriz Curricular do Curso Técnico em Geoprocessamento ofertado pelo IFSC Campus Florianópolis.

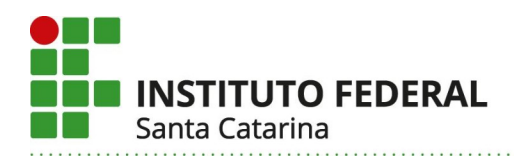

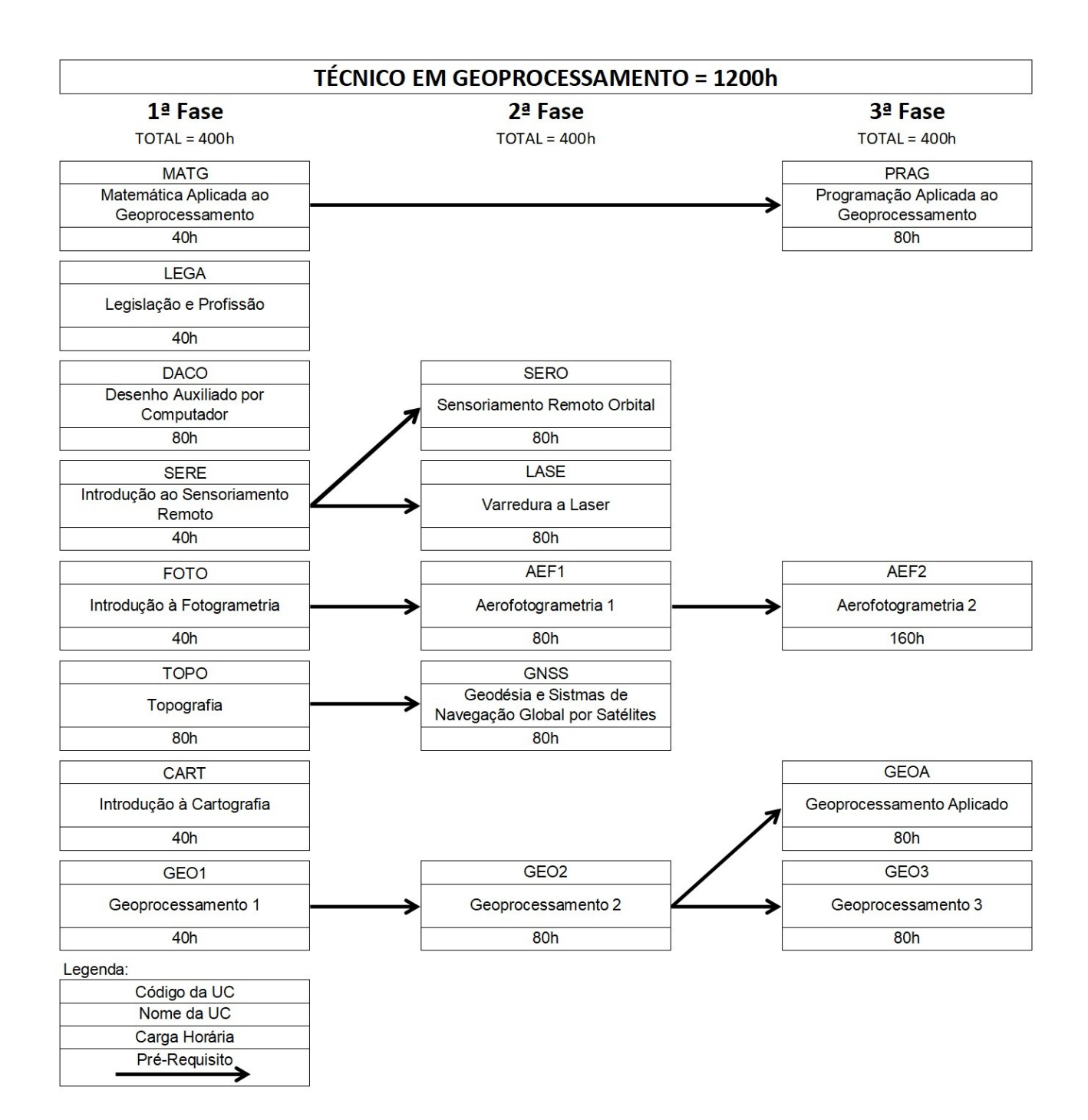

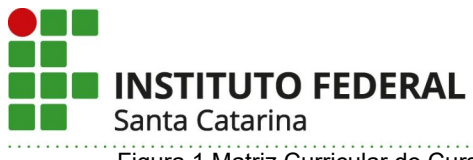

Figura 1 Matriz Curricular do Curso Técnico em Geoprocessamento com definição de pré-requisitos.

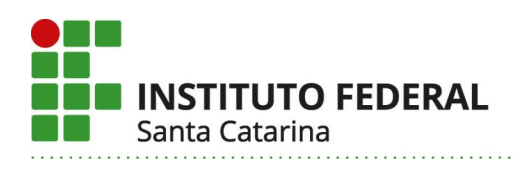

## **30. Componentes curriculares:**

## **1ª Fase**

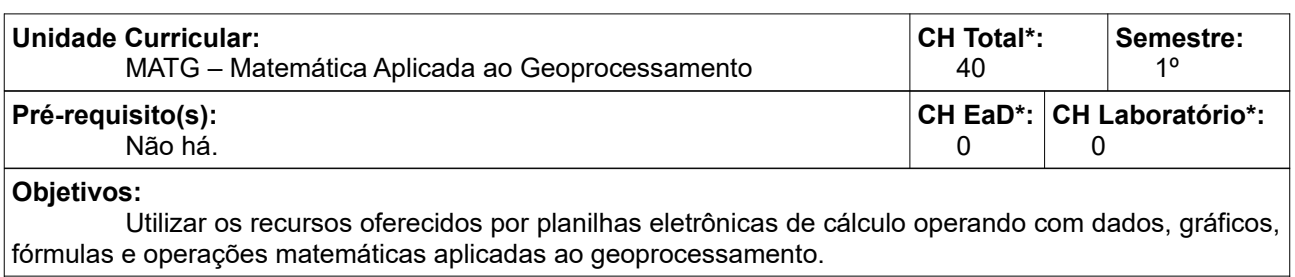

#### **Conteúdos:**

- Sistema operacional.
- Planilha eletrônica de cálculo.
- Sistema angular internacional.
- Trigonometria.
- Geometria analítica.
- Geometria plana.
- Geometria espacial.

#### **Metodologia de Abordagem:**

A abordagem dos conteúdos e o desenvolvimento dos objetivos serão realizados em ambiente de salas de aula e laboratório de informática aplicada, utilizando-se das mais variadas formas de abordagem entre elas: aulas expositivas, aulas dialogadas e interativas, exercícios, utilização de programas específicos de computador, e ambientes virtuais de aprendizagem. A avaliação ocorrerá durante o processo e deverá acompanhar o desenvolvimento do ano na *apreensão/compreensão/assimilação* dos conteúdos e *alcance* dos objetivos requeridos nesta unidade curricular. Para tanto deverão ser avaliados os conhecimentos, as habilidades e as atitudes dos estudantes no desempenho de suas atividades. Vários métodos podem ser utilizados entre eles: avaliações escritas e práticas; trabalhos individuais e em grupo.

#### **Bibliografia Básica:**

MARTELLI, R.; BARROS, M. S. M. **Excel 2016 avançado**. São Paulo: Senac São Paulo, 2016.

FRAGA, A. M.; ARAÚJO, R. Z. **Matemática aplicada à topografia:** topografia e agrimensura para cursos técnicos. Florianópolis: IFSC, 2018. Disponível em:

https://issuu.com/agrimensura/docs/matem\_tica\_aplicada\_a\_topografia. Acesso em: 07 abr. 2020.

AGRIMENSURA. **EXCEL 97:** apostila. Florianópolis: IFSC, 2013. Disponível em:

http://sites.florianopolis.ifsc.edu.br/agrimensura/files/2013/04/Planilha-Eletronica.pdf. Acesso em: 13 abr. 2020.

## **Bibliografia Complementar:**

BLUMER, F. L. **BrOffice.org Calc 2.4:** trabalhando com planilhas**.** Rio Pardo: Viena, 2008. AGRIMENSURA. **Curso básico de internet**. Florianópolis: CEFET/SC. 2000. Disponível em: http://sites.florianopolis.ifsc.edu.br/agrimensura/files/2013/04/Internet.pdf. Acesso em: 13 abr. 2020. AGRIMENSURA. **Editor de textos:** Microsoft Word 2010**.** Florianopolis: IFSC. 2010. Disponível em: http://sites.florianopolis.ifsc.edu.br/agrimensura/files/2013/04/Editor-de-texto.pdf. Acesso em: 13 abr. 2020. WPS Office. **User Manual of Spreadsheets 2016.** Hong Kong: Kingsoft, 2016. Disponível em: https://help.wps.com/files/wps\_spreadsheets\_2016.pdf. Acesso em: 13 abr. 2020.

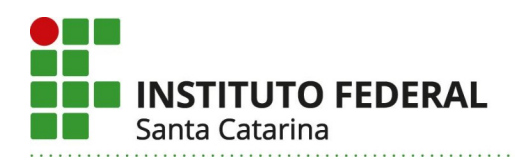

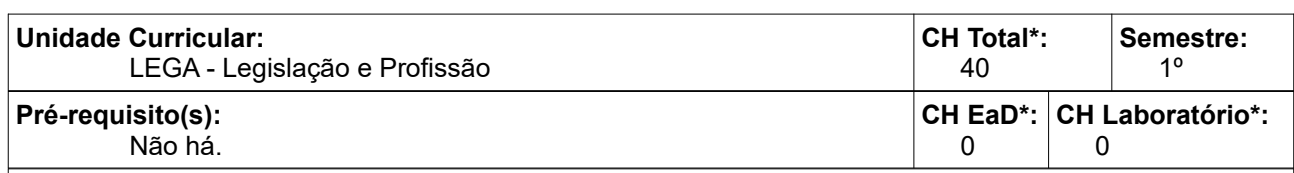

Conhecer a legislação e normas técnicas relacionadas a profissão de técnico em geoprocessamento de tal forma que os trabalhos sejam realizados com segurança e orçamento compatível.

#### **Conteúdos:**

- Atribuições do Técnico em Geoprocessamento.
- Contratos e Orçamentos.
- Leis trabalhistas.
- Noções de Segurança do trabalho.
- Legislação de terras e de aerolevantamento.
- Legislação e políticas ambientais vigentes.

#### **Metodologia de Abordagem:**

A abordagem dos conteúdos e o desenvolvimento dos objetivos serão realizados em ambiente de sala de aula e laboratório de informática aplicada, utilizando-se das mais variadas formas de abordagem entre elas: aulas expositivas, aulas dialogadas e interativas, exercícios, ambientes virtuais de aprendizagem e projetos. A avaliação ocorrerá durante o processo e deverá acompanhar o desenvolvimento do ano na *apreensão/compreensão/assimilação* dos conteúdos e *alcance* dos objetivos requeridos nesta unidade curricular. Para tanto deverão ser avaliados os conhecimentos, as habilidades e as atitudes dos estudantes no desempenho de suas atividades. Vários métodos podem ser utilizados entre eles: avaliações escritas e práticas; trabalhos individuais e em grupo; relatórios técnicos; apresentação dos trabalhos desenvolvidos.

#### **Bibliografia Básica:**

#### CARDELLA, B. **Segurança no trabalho e prevenção de acidentes: uma abordagem holística:**

segurança integrada à missão organizacional com produtividade, qualidade, preservação ambiental e desenvolvimento de pessoas**.** São Paulo: Atlas, 1999.

BOSCATTO, F. **Organização e legislação.** Florianópolis: IFSC, 2018. Disponível em:

http://sites.florianopolis.ifsc.edu.br/agrimensura/livro-digital-organizacao-e-legislacao/. Acesso em: 07 abr. 2020.

#### **Bibliografia Complementar:**

BRASIL. **Lei 6.015, de 31 de dezembro de 1973.** Dispões sobre os registros públicos e dá outras providências. Disponível em: http://www.planalto.gov.br/ccivil\_03/LEIS/L6015consolidado.htm. Acesso em: 13 abr. 2020.

\_\_\_\_\_\_. **Lei 10.406, de 10 de janeiro de 2002.** Institui o Código Civil. Disponível em:

http://www.planalto.gov.br/ccivil\_03/leis/2002/l10406.htm. Acesso em 13 abr. 2020.

\_\_\_\_\_\_. **Lei 13.105, de 16 de março de 2015.** Código de Processo Civil. Disponível em:

http://www.planalto.gov.br/ccivil\_03/\_ato2015-2018/2015/lei/l13105.htm. Acesso em 13 abr. 2020.

\_\_\_\_\_\_. **Lei 1.177, de 21 de junho de 1971.** Dispõe sobre aerolevantamentos no território nacional, e dá outras providências. Disponível em:

http://www.planalto.gov.br/ccivil\_03/Decreto-Lei/1965-1988/Del1177.htm. Acesso em 13 abr. 2020.

\_\_\_\_\_\_\_\_\_. **Lei n°. 6.938 de 1981**: Dispõe Sobre a Política Nacional de Meio Ambiente, 1981. Disponível em: http://www.planalto.gov.br/ccivil\_03/Leis/L6938.htm Acesso em: 05 out. 2021.

\_\_\_\_\_\_\_\_\_. **Lei n°. 9.605 de 1998**: Dispõe sobre as sanções penais e administrativas derivadas de leis de crimes ambientais, conduta e atividades lesivas ao meio ambiente (Lei de Crimes Ambientais), 1998. Disponível em: http://www.planalto.gov.br/ccivil\_03/Leis/L9605.htm Acessado em: 05 out. 2021.

\_\_\_\_\_\_\_\_\_. **Novo Código Florestal Brasileiro**. Disponível em: http://www.planalto.gov.br/ccivil\_03/\_ato2 011-2014/2012/lei/l12651.htm Acessado em: 05 out. 2021.

ANAC. **Resolução n. 419, de 2 de maio de 2017.** RBAC-E n. 94: Requisitos Gerais para Aeronaves Não

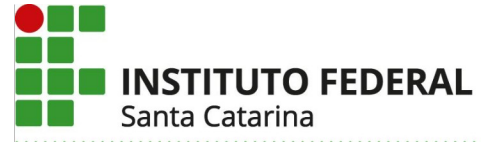

Tripuladas de Uso Civil. Disponível em: https://www.anac.gov.br/assuntos/legislacao/legislacao-1/rbha-erbac/rbac/rbac-e-94/@@display-file/arquivo\_norma/RBACE94EMD00.pdf. Acesso em 13 abr. 2020.

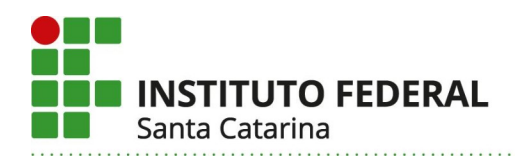

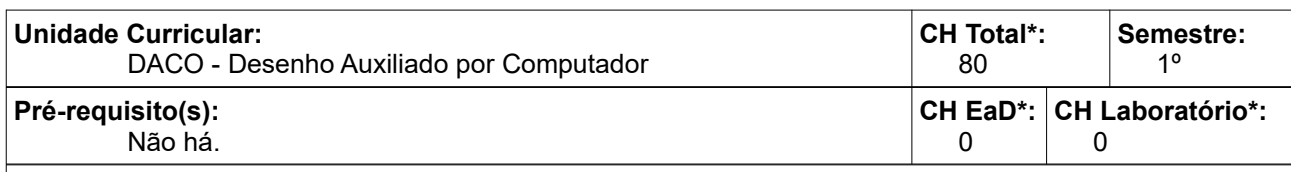

Dominar a utilização de aplicativos para desenho que permitam a aquisição, tratamento e análise de dados georreferenciados.

#### **Conteúdos:**

- Ambiente gráfico.
- Configuração.
- Elementos gráficos.
- Precisão em objetos.
- Ferramentas Gráficas.
- Edição.
- Informações.
- Elaboração de Desenho Técnico Topográfico e Cartográfico.
- Plotagem.

## **Metodologia de Abordagem:**

A abordagem dos conteúdos e o desenvolvimento dos objetivos serão realizados em laboratórios de informática especializados, utilizando-se das mais variadas formas de abordagem entre elas: aulas expositivas, aulas dialogadas e interativas, exercícios, utilização de programas específicos de computador, ambientes virtuais de aprendizagem, projetos. Esta unidade curricular tem como característica ter um grande número de aulas práticas realizadas softwares específicos com equipamentos de custo e manutenção elevados, exigindo um acompanhamento diferenciado com um número reduzido de estudantes por professor. A avaliação ocorrerá durante o processo e deverá acompanhar o desenvolvimento do ano na *apreensão/compreensão/assimilação* dos conteúdos e *alcance* dos objetivos requeridos nesta unidade curricular. Para tanto deverão ser avaliados os conhecimentos, as habilidades e as atitudes dos estudantes no desempenho de suas atividades. Vários métodos podem ser utilizados entre eles: avaliações escritas e práticas; trabalhos individuais e em grupo; relatórios técnicos; apresentação dos trabalhos desenvolvidos.

### **Bibliografia Básica:**

COLLISCHONN, C. **Desenho assistido por computador:** topografia e agrimensura para cursos técnicos. Florianópolis: IFSC, 2018. Disponível em: http://sites.florianopolis.ifsc.edu.br/agrimensura/livro-digitaldesenho-assistido-por-computador/. Acesso em: 07 abr. 2020.

SILVEIRA, S. J. **Aprendendo autoCAD 2011:** simples e rápido**.** Florianopolis: Visual Books, 2011. ZANIN, N. D. **Autocad 14:** técnicas básicas em 2D**.** Florianópolis: Bookstore, 1997.

#### **Bibliografia Complementar:**

SILVEIRA, S. J. **Aprendendo AutoCAD 2008:** simples e rápido. Florianópolis: Visual Books, 2008. BALDAM, R. de L.; COSTA, L. **AutoCAD 2008:** utilizando totalmente. 2. ed. São Paulo: Érica, 2008. SILVEIRA, S. J. **AutoCAD 2009 em 3d.** Florianópolis: Visual Books, 2009. 192p., il. BALDAM, R. de L.; COSTA, L. **AutoCAD 2011:** utilizando totalmente. São Paulo: Érica, 2011.

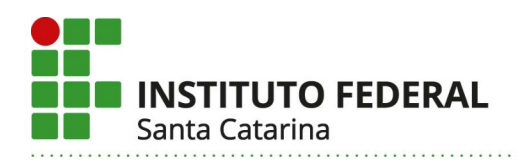

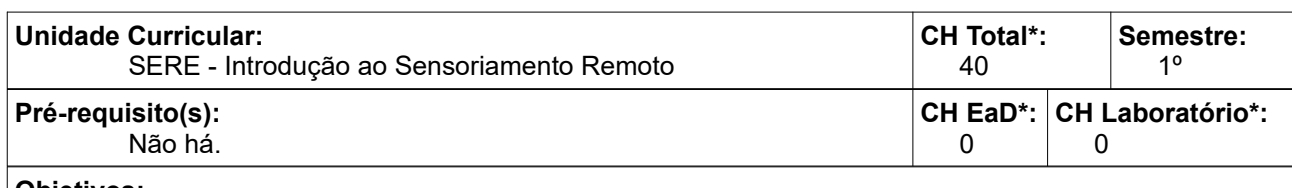

Conhecer os princípios do Sensoriamento Remoto, os principais sistemas sensores para a aquisição de produtos e suas aplicações.

#### **Conteúdos:**

- O Sensoriamento Remoto.
- Princípios Físicos do Sensoriamento Remoto.
- Aquisição de dados.
- Comportamento Espectral dos Alvos.

#### **Metodologia de Abordagem:**

A abordagem dos conteúdos e o desenvolvimento dos objetivos serão realizados em ambiente de salas de aula, laboratórios de informática especializados, e aulas em campo. utilizando-se das mais variadas formas de abordagem entre elas: aulas expositivas, aulas dialogadas e interativas, exercícios, prática de campo, utilização de programas específicos de computador, ambientes virtuais de aprendizagem, projetos. Esta unidade curricular tem como característica ter um grande número de aulas práticas realizadas softwares específicos com equipamentos de custo e manutenção elevados, exigindo um acompanhamento diferenciado com um número reduzido de estudantes por professor. A avaliação ocorrerá durante o processo e deverá acompanhar o desenvolvimento do ano na *apreensão/compreensão/assimilação* dos conteúdos e *alcance* dos objetivos requeridos nesta unidade curricular. Para tanto deverão ser avaliados os conhecimentos, as habilidades e as atitudes dos estudantes no desempenho de suas atividades. Vários métodos podem ser utilizados entre eles: avaliações escritas e práticas; trabalhos individuais e em grupo; relatórios técnicos; apresentação dos trabalhos desenvolvidos.

#### **Bibliografia Básica:**

NOVO, E. M. L. de M. **Sensoriamento remoto**: princípios e aplicações**.** São Paulo: Blucher, 2010. MOREIRA, M. A. **Fundamentos do sensoriamento remoto e metodologias de aplicação.** Minas Gerais: Universidade Federal de Viçosa (MG), 2011.

#### **Bibliografia Complementar:**

FLORENZANO, T. G. **Iniciação em sensoriamento remoto**. São Paulo: Oficina de Textos, 2011. SHIMABUKURO, Y. E.; PONZONI, F. J. **Mistura espectral:** modelo linear e aplicações. São Paulo: Oficina de Textos, 2017.

FITZ, P. R. **Geoprocessamento sem complicação.** São Paulo: Oficina de Textos, 2008.

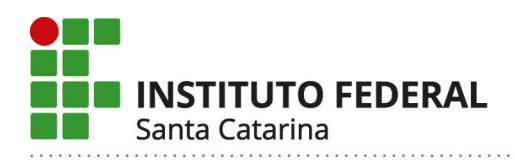

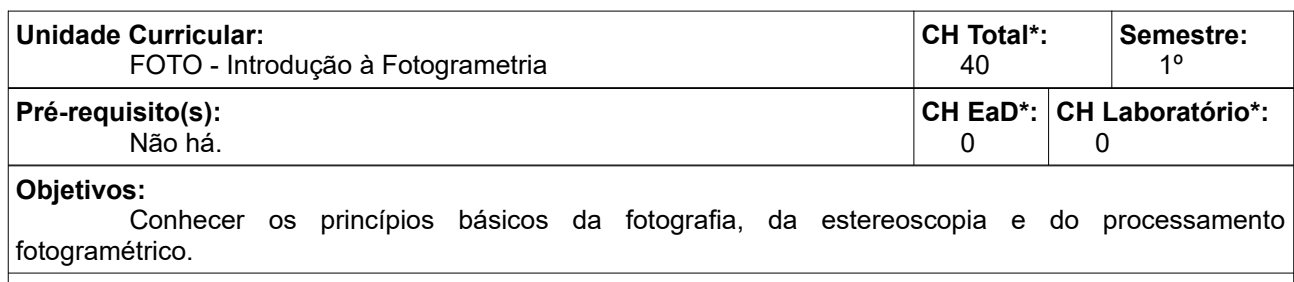

#### **Conteúdos:**

- Princípios Básicos da Fotogrametria.
- Fotogrametria Digital.
- Estereoscopia.
- Geração de Modelos Tridimensionais.
- Fotogrametria Terrestre.

#### **Metodologia de Abordagem:**

A abordagem dos conteúdos e o desenvolvimento dos objetivos serão realizados em ambiente de salas de aula, laboratórios especializados, aulas em campo e visitas técnicas utilizando-se das mais variadas formas de abordagem entre elas: aulas expositivas, aulas dialogadas e interativas, exercícios, prática de campo, utilização de programas específicos de computador, ambientes virtuais de aprendizagem, visitas técnicas, projetos. Será característica do curso um grande número de aulas práticas realizadas com equipamentos de custo e manutenção elevados, em ambiente fora da sala de aula, em locais abertos ou mesmo fora das instalações do campus exigindo um acompanhamento diferenciado com um número reduzido de estudantes por professor. A avaliação ocorrerá durante o processo e deverá acompanhar o desenvolvimento do ano na *apreensão/compreensão/assimilação* dos conteúdos e *alcance* dos objetivos requeridos nesta unidade curricular. Para tanto deverão ser avaliados os conhecimentos, as habilidades e as atitudes dos estudantes no desempenho de suas atividades. Vários métodos podem ser utilizados entre eles: avaliações escritas e práticas; trabalhos individuais e em grupo; relatórios técnicos; apresentação dos trabalhos desenvolvidos.

#### **Bibliografia Básica:**

LOCH, C.; LAPOLLI, É. M. **Elementos básicos da fotogrametria e sua utilização prática.** 2.ed. Florianópolis: Ed. da UFSC, 1989.

AGRIMENSURA. **Sensoriamento remoto:** imagens não orbitais: apostila. Florianópolis: IFSC, 2010. Disponível em: http://sites.florianopolis.ifsc.edu.br/agrimensura/files/2013/04/Sensoriamento-Remotoparte1.pdf. Acesso em: 14 abr. 2020.

#### **Bibliografia Complementar:**

BRITO, J. L. N. e S.; COELHO FILHO, L. C. T. **Fotogrametria digital.** Rio de Janeiro: EdUERJ, 2007. Disponível em: http://www.efoto.eng.uerj.br/images/Documentos/fotogrametria\_digital\_revisado.pdf. Acesso em: 31 ago. 2020.

MINISTÉRIO DO EXÉRCITO. Estado-Maior do Exército. **Restituição fotogramétrica:** volume 1. Brasil: [s.n.], 1976.

XEREZ, C. **Topografia geral:** topografia, fotogrametria, elementos de geodésia e de astronomia geodésica. Lisboa: Revista de Engenharia dos Alunos do I.S.T., 1947.

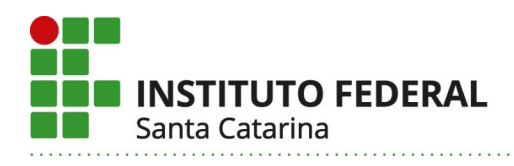

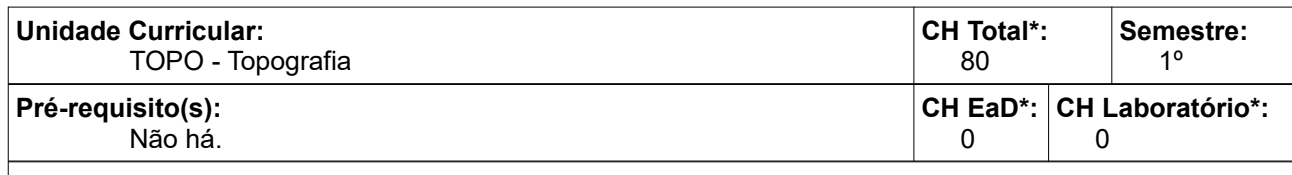

Executar e representar levantamentos topográficos planialtimétricos utilizando métodos e equipamentos adequados.

#### **Conteúdos:**

- Introdução a Topografia.
- Teoria dos Erros.
- Planimetria.
- Altimetria.
- Planialtimetria.
- Introdução à automoção topográfica.

#### **Metodologia de Abordagem:**

A abordagem dos conteúdos e o desenvolvimento dos objetivos serão realizados em ambiente de salas de aula, laboratórios especializados, aulas em campo e visitas técnicas utilizando-se das mais variadas formas de abordagem entre elas: aulas expositivas, aulas dialogadas e interativas, exercícios, prática de campo, utilização de programas específicos de computador, ambientes virtuais de aprendizagem, visitas técnicas, projetos. Será característica do curso um grande número de aulas práticas realizadas com equipamentos de custo e manutenção elevados, em ambiente fora da sala de aula, em locais abertos ou mesmo fora das instalações do campus exigindo um acompanhamento diferenciado com um número reduzido de estudantes por professor. A avaliação ocorrerá durante o processo e deverá acompanhar o desenvolvimento do ano na *apreensão/compreensão/assimilação* dos conteúdos e *alcance* dos objetivos requeridos nesta unidade curricular. Para tanto deverão ser avaliados os conhecimentos, as habilidades e as atitudes dos estudantes no desempenho de suas atividades. Vários métodos podem ser utilizados entre eles: avaliações escritas e práticas; trabalhos individuais e em grupo; relatórios técnicos; apresentação dos trabalhos desenvolvidos.

#### **Bibliografia Básica:**

FRANÇA, R. M. de; et al. **Princípios de geodésia elementar**: topografia e agrimensura para cursos técnicos. Florianópolis: IFSC, 2018. Disponível em: http://sites.florianopolis.ifsc.edu.br/agrimensura/livrodigital-principios-de-geodesia-elementar/. Acesso em: 07 abr. 2020.

FRAGA, A. M.; et al. **Introdução à altimetria:** topografia e agrimensura para cursos técnicos. Florianópolis: IFSC, 2018. Disponível em: <http://sites.florianopolis.ifsc.edu.br/agrimensura/livro-digitalintroducao-a-altimetria/>. Acesso em: 07 abr. 2020.

#### **Bibliografia Complementar:**

ASSOCIAÇÃO BRASILEIRA DE NORMAS TÉCNICAS. **ABNT NBR 14166**: Rede de referência cadastral municipal – Procedimento. Rio de Janeiro: ABNT, 1998.

\_\_\_\_. **ABNT NBR 13133**: Execução de levantamento topográfico. Rio de Janeiro: ABNT, 1994.

COMASTRI, J. A.; TULER, J. C. **Topografia:** altimetria. 3. ed. Viçosa, MG: Ed. da UFV, 2005.

CORDINI, J.; et al. **Topografia contemporânea:** planimetria. 2.ed. Florianópolis: Ed. da UFSC, 2000.

ESPARTEL, L. **Curso de topografia.** 9. ed. Rio de Janeiro: Globo, 1987.

MILANI, E. J., et al. **Topografia aplicada.** Santa Maria, RS: CESPOL, 2016.

SILVA, I. da; SEGANTINE, P. C. L. **Topografia para engenharia:** teoria e prática de geomática. Rio de Janeiro: Elsevier/Campus, 2015.

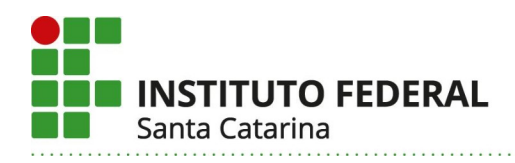

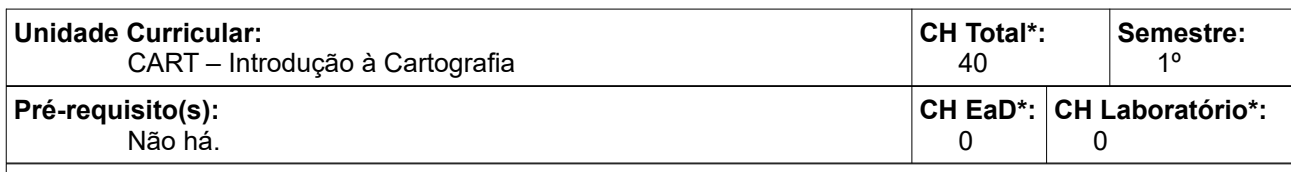

Conhecer e aplicar os conceitos de cartografia para extração e espacialização de dados georreferenciados.

#### **Conteúdos:**

- Introdução a Cartografia.
- Simbolização Cartográfica.
- Forma da Terra.
- Escalas.
- Projeções Cartográficas.
- Sistemas de Coordenadas.
- Métodos de Cartometria.

#### **Metodologia de Abordagem:**

A abordagem dos conteúdos e o desenvolvimento dos objetivos serão realizados em ambiente de salas de aula e laboratórios especializados, utilizando-se das mais variadas formas de abordagem entre elas: aulas expositivas, aulas dialogadas e interativas, exercícios, utilização de programas específicos de computador, ambientes virtuais de aprendizagem. Esta unidade curricular tem como característica ter um grande número de aulas práticas, exigindo um acompanhamento diferenciado com um número reduzido de estudantes por professor. A avaliação ocorrerá durante o processo e deverá acompanhar o desenvolvimento do ano na *apreensão/compreensão/assimilação* dos conteúdos e *alcance* dos objetivos requeridos nesta unidade curricular. Para tanto deverão ser avaliados os conhecimentos, as habilidades e as atitudes dos estudantes no desempenho de suas atividades. Vários métodos podem ser utilizados entre eles: avaliações escritas e práticas; trabalhos individuais e em grupo; relatórios técnicos; apresentação dos trabalhos desenvolvidos.

#### **Bibliografia Básica:**

DUARTE, P. A. **Fundamentos de cartografia.** Florianópolis: Ed. da UFSC, 2002. NOGUEIRA, R. E. **Cartografia:** representação, comunicação e visualização de dados espaciais. Florianópolis: Ed. da UFSC, 2008.

#### **Bibliografia Complementar:**

MARTINELLI, M. **Cartografia temática:** caderno de mapas. São Paulo: EdUSP, 2003. MARTINELLI, M. **Mapas da geografia e cartografia temática.** 4. ed. São Paulo: Contexto, 2007. ZUQUETTE, L. V.; GANDOLFI, N. **Cartografia geotécnica.** São Paulo: Oficina de Textos, 2004.

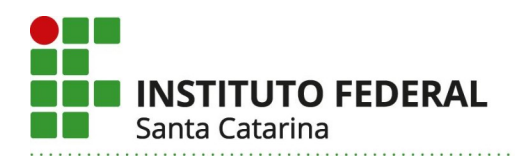

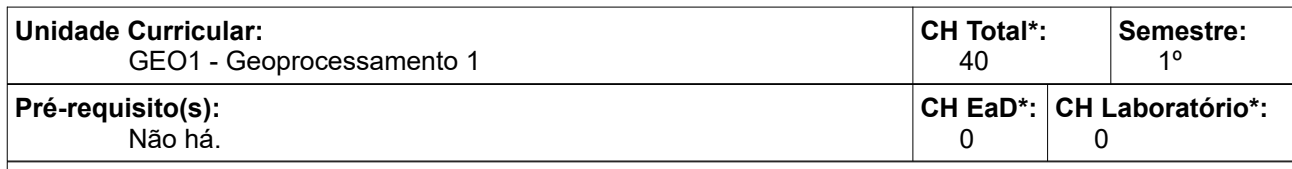

Conhecer as técnicas de geoprocessamento para entrada, organização e manipulação de bases de dados georreferenciados.

#### **Conteúdos:**

- Introdução ao Geoprocessamento.
- Dados Geográficos.
- Entrada e armazenamento de dados georreferenciados.
- Manipulação de dados espaciais.

#### **Metodologia de Abordagem:**

A abordagem dos conteúdos e o desenvolvimento dos objetivos serão realizados em ambiente de salas, laboratórios, aulas em campo e visitas técnicas utilizando-se das mais variadas formas de abordagem entre elas: aulas expositivas, aulas dialogadas e interativas, exercícios, prática de campo, utilização de programas específicos de computador, ambientes virtuais de aprendizagem, visitas técnicas, projetos. Será característica do curso um grande número de aulas práticas realizadas com equipamentos de custo e manutenção elevados, em ambiente fora da sala de aula, em locais abertos ou mesmo fora das instalações do campus exigindo um acompanhamento diferenciado com um número reduzido de estudantes por professor. A avaliação ocorrerá durante o processo e deverá acompanhar o desenvolvimento do ano na *apreensão/compreensão/assimilação* dos conteúdos e *alcance* dos objetivos requeridos nesta unidade curricular. Para tanto deverão ser avaliados os conhecimentos, as habilidades e as atitudes dos estudantes no desempenho de suas atividades. Vários métodos podem ser utilizados entre eles: avaliações escritas e práticas; trabalhos individuais e em grupo; relatórios técnicos; apresentação dos trabalhos desenvolvidos.

#### **Bibliografia Básica:**

FITZ, P. R. **Geoprocessamento sem complicação.** São Paulo: Oficina de Textos, 2008. SANTOS, A. da S. **Introdução ao ambiente SIG QGIS.** Rio de Janeiro: IBGE, 2018. Disponível em: http://geoftp.ibge.gov.br/metodos\_e\_outros\_documentos\_de\_referencia/outros\_documentos\_tecnicos/ introducao\_sig\_qgis/Introducao\_ao\_ambiente\_SIG\_QGIS\_2edicao.pdf. Acesso em: 14 abr. 2020.

#### **Bibliografia Complementar:**

IBRAHIN, F. I. D. **Introdução ao geoprocessamento ambiental.** São Paulo: Érica, 2014.

SILVA, J. X. da; ZAIDAN, R. T. (Org.). **Geoprocessamento e análise ambiental:** aplicações. 7. ed. Rio de Janeiro: Bertrand Brasil, 2013.

QUEIROZ, G. R.; FERREIRA, K. R. **Tutorial sobre bancos de dados geográficos.** São José dos Campos: INPE. 2006. Disponível em:

http://www.dpi.inpe.br/DPI/livros/pdfs/tutorialbdgeo\_geobrasil2006.pdf. Acesso em: 25 maio 2020.

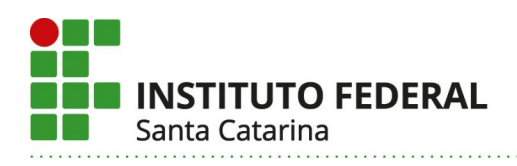

## 2ª Fase

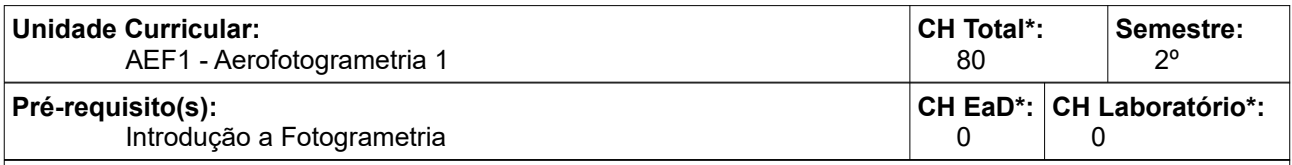

#### **Objetivos:**

Conhecer os conceitos básicos da aerofotogrametria, suas aplicações e produtos. Entender o fluxo de um levantamento aerofotogramétrico e processamento dos dados. Geração de produtos básicos a partir de um aerolevantamento (nuvem de pontos, ortofotocarta e MDS).

#### **Conteúdos:**

- Aerofotogrametria: plataformas e sensores.
- Fotografias aéreas, mosaicos, fotoíndices, ortofotocarta, nuvem de pontos, MDS.
- Estereoscopia.
- Operações em aerofotogrametria.
- Fotointerpretação.

#### **Metodologia de Abordagem:**

A abordagem dos conteúdos e o desenvolvimento dos objetivos serão realizados em ambiente de salas de aula, laboratórios de informática e geoprocessamento, aulas em campo e visitas técnicas utilizando-se das mais variadas formas de abordagem entre elas: aulas expositivas, aulas dialogadas e interativas, exercícios, utilização de programas específicos de computador, ambientes virtuais de aprendizagem e visitas técnicas. A avaliação ocorrerá durante o processo e deverá acompanhar o desenvolvimento do ano na *apreensão/compreensão/assimilação* dos conteúdos e *alcance* dos objetivos requeridos nesta unidade curricular. Para tanto deverão ser avaliados os conhecimentos, as habilidades e as atitudes dos estudantes no desempenho de suas atividades. Vários métodos podem ser utilizados entre eles: avaliações escritas e práticas; trabalhos individuais e em grupo; relatórios técnicos; apresentação dos trabalhos desenvolvidos.

#### **Bibliografia Básica:**

AGRIMENSURA. **Sensoriamento remoto:** imagens não orbitais: apostila. Florianópolis: IFSC. 2010. Disponível em: http://sites.florianopolis.ifsc.edu.br/agrimensura/files/2013/04/Sensoriamento-Remotoparte1.pdf. Acesso em: 14 abr. 2020.

LOCH, C.; LAPOLLI, É. M. **Elementos básicos da fotogrametria e sua utilização prática.** 2.ed Florianopolis: Ed. da UFSC, 1989.

#### **Bibliografia Complementar:**

LOCH, C. **A interpretação de imagens aéreas:** noções básicas e algumas aplicações nos campos profissionais. 4. Ed. Florianópolis: Ed. da UFSC, 2001.

QGIS Project. **QGIS 3.4:** guia do usuário**.** QGIS Development Team. 2020. Disponível em:

https://docs.qgis.org/3.4/pdf/pt\_BR/QGIS-3.4-UserGuide-pt\_BR.pdf. Acesso em: 14 abr. 2020. BRITO, J. L. N. e S.; COELHO FILHO, L. C. T. **Fotogrametria digital.** Rio de Janeiro: EdUERJ, 2007. Disponível em: http://www.efoto.eng.uerj.br/images/Documentos/fotogrametria\_digital\_revisado.pdf. Acesso em: 31 ago. 2020.

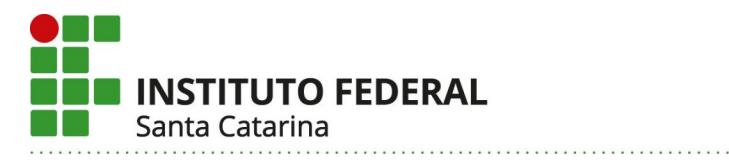

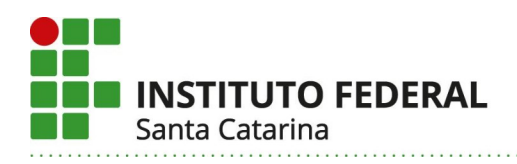

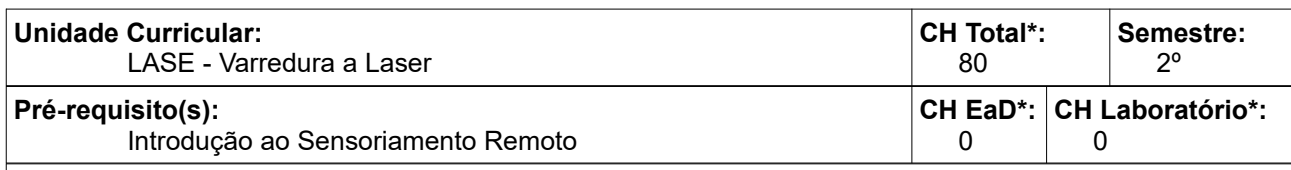

Conhecer os tipos de scanner laser, as técnicas de medição, as limitações e aplicações. Apresentar as técnicas e levantamento de campo, registro de cenas e processamento de dados.

#### **Conteúdos:**

- Princípios de varredura a laser.
- Varredura a laser terrestre.
	- Varredura a laser aerotransportado.

### **Metodologia de Abordagem:**

A abordagem dos conteúdos e o desenvolvimento dos objetivos serão realizados em ambiente de salas de aula, laboratórios de informática e topografia, aulas em campo e visitas técnicas utilizando-se das mais variadas formas de abordagem entre elas: aulas expositivas, aulas dialogadas e interativas, exercícios, utilização de programas específicos de computador e ambientes virtuais de aprendizagem. A avaliação ocorrerá durante o processo e deverá acompanhar o desenvolvimento do ano na *apreensão/compreensão/assimilação* dos conteúdos e *alcance* dos objetivos requeridos nesta unidade curricular. Para tanto deverão ser avaliados os conhecimentos, as habilidades e as atitudes dos estudantes no desempenho de suas atividades. Vários métodos podem ser utilizados entre eles: avaliações escritas e práticas; trabalhos individuais e em grupo; relatórios técnicos; apresentação dos trabalhos desenvolvidos.

## **Bibliografia Básica:**

ARAÚJO, A. L. de. **[Cadastro 3D no Brasil a partir de varredura a laser](javascript:LinkDetalhes(parent.hiddenFrame.modo_busca,1,0,57353,1,) (laser scannig).** 2015. Tese (Doutorado em Engenharia Civil) – Universidade Federal de Santa Catarina, Florianópolis, 2015. Disponível em: http://sites.florianopolis.ifsc.edu.br/dacc/files/2017/07/tese\_adolfo.pdf. Acesso em: 20 mar. 2020.

BRAGHIROLLI, G. **Mapeamento 3D de áreas de risco a inundação a partir de dados Laser Escâner.**  2017. Dissertação (Mestrado em Planejamento Territorial e Desenvolvimento Socioambiental) – Universidade do Estado de Santa Catarina, Florianópolis, 2017. Disponível em: http://sistemabu.udesc.br/pergamumweb/vinculos/000041/00004129.pdf. Acesso em: 14 abr. 2020.

#### **Bibliografia Complementar:**

CRUZ, Z. Q. da; SILVEIRA, J. C. da. Aplicação do sistema laser scanner aerotransportado para identificação de linhas de transmissão e atualização de plantas de perfil topográfico. *In*: SIMPÓSIO BRASILEIRO DE SENSORIAMENTO REMOTO, 15., 2011, Curitiba, PR. **Anais** […]. Curitiba, PR: INPE, 2011. p. 5554-5559. Disponível em: http://marte.sid.inpe.br/col/dpi.inpe.br/marte/2011/07.18.13.50/doc/ p1331.pdf. Acesso em: 14 abr. 2020.

DAMOLIN, Q.; SANTOS, D. R. dos. **Sistema laserscanner:** conceitos e princípios de funcionamento. 3. ed. Curitiba: UFPR. 2004.

DRESCH, G.; SANTOS, D. R. dos. Avaliação automática da acurácia relativa de dados Lidar Aerotransportando. **BCG - Boletim de Ciências Geodésicas**, Curitiba, PR, v. 21, n. 4 p. 730-749, 2015. Disponível em: http://www.boletimcienciasgeodesicas.ufpr.br/data/papers/v21\_n4/1982-2170-v21\_n4- 44383.pdf. Acesso em: 14 abr. 2020.

FERREIRA, F. R. **Segmentação do espaço urbano por meio de dados Lidar Aerotransportando**. 2014. Dissertação (Mestrado em Engenharia) – Universidade de São Paulo. São Paulo, 2014. Disponível em: https://www.teses.usp.br/teses/disponiveis/3/3138/tde-24042015-115756/publico/

Dissertacao\_FLAVIA\_FERREIRA\_Pass\_Removed.pdf. Acesso em: 14 abr. 2020.

FIGUEIREDO, E. O.; D' OLIVEIRA, M. V. N.; FEARNSIDE, P. M.; PAPA, D. de A. Modelos para estimativa de volume de árvores individuais pela morfometria da copa obtida com lidar. **Cerne**, Lavras, v. 20, n. 4, p. 621-628. 2014. Disponível em: http://www.scielo.br/scielo.php?script=sci\_arttext&pid=S0104- 77602014000400016&lng=pt&nrm=iso. Acesso em: 14 abr. 2020.

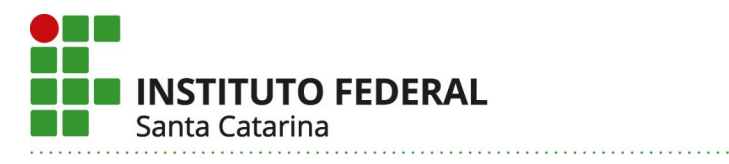

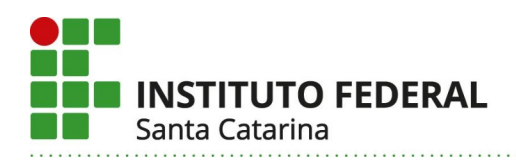

**Unidade Curricular:** SERO - Sensoriamento Remoto Orbital **CH Total\*:** 80 **Semestre:**  $2<sub>0</sub>$ **Pré-requisito(s):** Introdução ao Sensoriamento Remoto **CH EaD\*:**  $\Omega$ **CH Laboratório\*:**  $\Omega$ 

#### **Objetivos:**

Aplicar as técnicas de processamento digital de imagens no âmbito das correções radiométricas e geométricas. Compreender e executar as técnicas de classificação de imagens, identificando os tipos de elementos e seus significados para a confecção de mapas temáticos.

#### **Conteúdos:**

- Sistemas de aquisição de informações.
- Tipos de Imagens orbitais e interpretação.
- Processamento Digital de Imagens.
- Classificação não-supervisionada e supervisionada.
- Aplicações do Sensoriamento Remoto orbital.

#### **Metodologia de Abordagem:**

Os conteúdos serão abordados e os objetivos desenvolvidos em ambiente de salas de aula, laboratórios de informática geoprocessamento e visitas técnicas utilizando-se das mais variadas formas de abordagem entre elas: aulas expositivas, aulas dialogadas e interativas, exercícios, utilização de programas específicos de computador e ambientes virtuais de aprendizagem. A avaliação ocorrerá durante o processo e deverá acompanhar o desenvolvimento do ano na *apreensão/compreensão/assimilação* dos conteúdos e *alcance* dos objetivos requeridos nesta unidade curricular. Para tanto deverão ser avaliados os conhecimentos, as habilidades e as atitudes dos estudantes no desempenho de suas atividades. Vários métodos podem ser utilizados entre eles: avaliações escritas e práticas; trabalhos individuais e em grupo; relatórios técnicos; apresentação dos trabalhos desenvolvidos.

#### **Bibliografia Básica:**

AGRIMENSURA. **Sensoriamento Remoto**: imagens orbitais: apostila. Florianópolis: IFSC. 2010. Disponível em: http://sites.florianopolis.ifsc.edu.br/agrimensura/files/2013/04/Sensoriamento-Remotoparte2.pdf. Acesso em: 14 abr. 2020.

NOVO, E. M. L. de M. **Sensoriamento remoto:** princípios e aplicações. 4. ed. São Paulo: Blucher, 2010.

#### **Bibliografia Complementar:**

BARBOSA, C. C. F.; NOVO, E. M. L. M.; MARTINS, V. S. **Introdução ao sensoriamento remoto de sistemas aquáticos**: princípios e aplicações. São José dos Campos: INPE, 2019. Disponível em: http://www.dpi.inpe.br/labisa/livro/res/conteudo.pdf. Acesso em: 14 abr. 2020.

FLORENZANO, T. G. **Iniciação em sensoriamento remoto.** 3. ed. São Paulo: Oficina de Textos, 2011. MOREIRA, M. A. **Fundamentos do sensoriamento remoto e metodologias de aplicação.** Viçosa: Editora UFV, 2003.

QGIS Project. **QGIS 3.4: Guia do usuário.** QGIS Development Team. 2020. Disponível em: https://docs.qgis.org/3.4/pdf/pt\_BR/QGIS-3.4-UserGuide-pt\_BR.pdf. Acesso em: 14 abr. 2020.

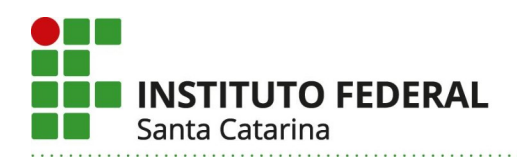

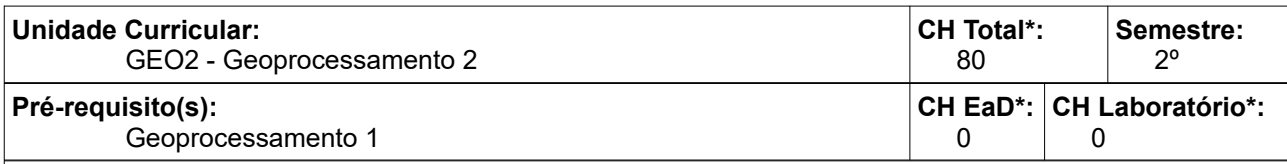

Capturar, armazenar, tratar e planejar a apresentação de dados georreferenciados na elaboração de mapas, utilizando técnicas, aplicativos e equipamentos computacionais. Utilizar adequadamente um Gerenciador de Banco de Dados, permitindo a implementação de Modelos de Dados de forma eficiente. Proporcionar experiências teórico-práticas, visando consolidar os conhecimentos aprendidos. Trabalhar com Análises Espaciais Avançadas e com dados tridimensionais georreferenciados.

### **Conteúdos:**

- Introdução a Banco de Dados.
- Modelagem de Dados.
- Banco de Dados Relacional.

- Linguagem SQL.

- Análises Espaciais Avançadas.
- Modelos de Elevação.

### **Metodologia de Abordagem:**

A abordagem dos conteúdos e o desenvolvimento dos objetivos serão realizados em ambiente de salas de aula, laboratórios de geoprocessamento e visitas técnicas utilizando-se das mais variadas formas de abordagem entre elas: aulas expositivas, aulas dialogadas e interativas, exercícios, utilização de programas específicos de computador e ambientes virtuais de aprendizagem. A avaliação ocorrerá durante o processo e deverá acompanhar o desenvolvimento do ano na *apreensão/compreensão/assimilação* dos conteúdos e *alcance* dos objetivos requeridos nesta unidade curricular. Para tanto deverão ser avaliados os conhecimentos, as habilidades e as atitudes dos estudantes no desempenho de suas atividades. Vários métodos podem ser utilizados entre eles: avaliações escritas e práticas; trabalhos individuais e em grupo; relatórios técnicos; apresentação dos trabalhos desenvolvidos.

#### **Bibliografia Básica:**

CASANOVA, M. A.; CÂMARA, G.; D AVIS Jr., C. A.; VINHAS, L.; QUEIROZ, G. R. **Banco de dados geográficos.** Curitiba: Ed. MundoGeo. 2005. Disponível em:

http://www-di.inf.puc-rio.br/~casanova//Publications/Books/2005-BDG.pdf. Acesso em: 17 abr. 2020. GILMORE, W. J. **Dominando PHP e MySQL:** do iniciante ao profissional**.** 3. ed. Rio de Janeiro: Alta Books, 2008.

SANTOS, A. da S. **Introdução ao ambiente SIG QGIS.** Rio de Janeiro: IBGE, 2018. Disponível em: http://geoftp.ibge.gov.br/metodos\_e\_outros\_documentos\_de\_referencia/outros\_documentos\_tecnicos/ introducao\_sig\_qgis/Introducao\_ao\_ambiente\_SIG\_QGIS\_2edicao.pdf. Acesso em: 14 abr. 2020.

#### **Bibliografia Complementar:**

DATE, C. J. **Introdução a sistemas de banco de dados.** Rio de Janeiro: Elsevier, 2003.

ELMASRI, R.; NAVATHE, S. B. **Sistemas de banco de dados.** 4. ed. São Paulo: Pearson Addison-Wesley, 2005.

FITZ, P. R. **Geoprocessamento sem complicação.** São Paulo:Oficina de Textos. 2008.

MILANI, A. **MySQL:** guia do programador. São Paulo: Novatec, 2006.

QGIS Project. **QGIS 3.4:** guia do Usuário. QGIS Development Team. 2020. Disponível em:

https://docs.qgis.org/3.4/pdf/pt\_BR/QGIS-3.4-UserGuide-pt\_BR.pdf. Acesso em: 14 abr. 2020.

QUEIROZ, G. R.; FERREIRA, K. R. **Tutorial sobre bancos de dados geográficos.** São José dos Campos: INPE. 2006. Disponível em:

http://www.dpi.inpe.br/DPI/livros/pdfs/tutorialbdgeo\_geobrasil2006.pdf. Acesso em: 25 maio 2020.

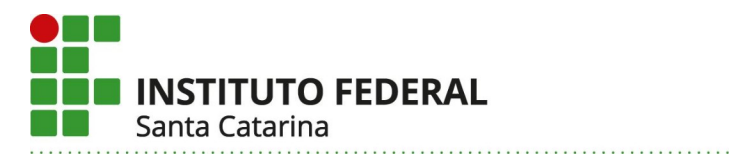

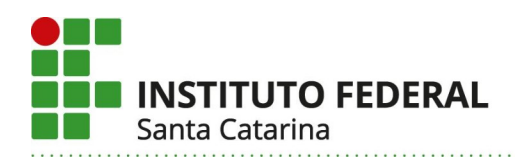

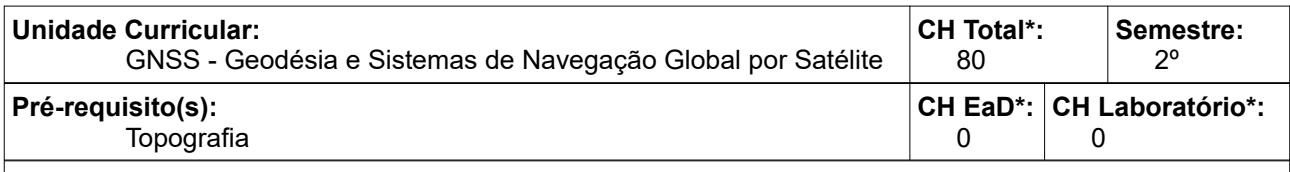

Aplicar a legislação e as normas técnicas vigentes. Planejar serviços de aquisição, tratamento, análise e conversão de dados georreferenciados, selecionando técnicas e ferramentas adequadas e utilizando softwares específicos. Utilizar métodos e medidas de posicionamento geodésico. Utilizar softwares específicos para aquisição, tratamento e análise de dados georreferenciados. Executar levantamentos utilizando sistemas de posicionamento por satélites, por meio de equipamentos e métodos adequados.

### **Conteúdos:**

- Elementos Geodésicos.
- Sistemas de coordenadas.
- Sistemas de projeções cartográficas.
- Sistemas GNSS: Conceitos Fundamentais.
- Tipos de medições, posicionamento e processamento.

### **Metodologia de Abordagem:**

A abordagem dos conteúdos e o desenvolvimento dos objetivos serão realizados em ambiente de salas de aula, laboratórios de informática e topografia, aulas em campo e visitas técnicas utilizando-se das mais variadas formas de abordagem entre elas: aulas expositivas, aulas dialogadas e interativas, exercícios, utilização de programas específicos de computador, ambientes virtuais de aprendizagem e projeto integrador. A avaliação ocorrerá durante o processo e deverá acompanhar o desenvolvimento do ano na *apreensão/compreensão/assimilação* dos conteúdos e *alcance* dos objetivos requeridos nesta unidade curricular. Para tanto deverão ser avaliados os conhecimentos, as habilidades e as atitudes dos estudantes no desempenho de suas atividades. Vários métodos podem ser utilizados entre eles: avaliações escritas e práticas; trabalhos individuais e em grupo; relatórios técnicos; apresentação dos trabalhos desenvolvidos.

#### **Bibliografia Básica:**

FRANÇA, R. M. de.; ARAÚJO, A. L.; BOSCATTO, F. **Geodésia aplicada.** Florianópolis: IFSC, 2018. Disponível em: http://sites.florianopolis.ifsc.edu.br/agrimensura/files/2018/08/geodesia\_aplicada.pdf. Acesso em: 14 abr. 2020.

KLEIN, I.; GUZATTO, M. P. **Conceitos de posicionamento por satélites.** Florianópolis: IFSC, 2018. Disponível em: http://sites.florianopolis.ifsc.edu.br/agrimensura/files/2018/08/Conceitos-de-posicionamentopor-sat%C3%A9lites.pdf. Acesso em: 14 abr. 2020.

KLEIN, I.; GUZATTO, M. P. **Métodos de levantamento por satélites.** Florianópolis: IFSC, 2018. Disponível em: http://sites.florianopolis.ifsc.edu.br/agrimensura/files/2018/09/M%C3%A9todos-delevantamento-por-sat%C3%A9lites.pdf. Acesso em: 14 abr. 2020.

#### **Bibliografia Complementar:**

ASSOCIAÇÃO BRASILEIRA DE NORMAS TÉCNICAS. **ABNT NBR 13133**: execução de levantamento topográfico. Rio de Janeiro: ABNT, 1994.

\_\_\_\_. **ABNT NBR 14166**: rede de referência cadastral municipal: procedimento. Rio de Janeiro: ABNT, 1998.

FRIEDMANN, R. M.P. **Fundamentos de orientação, cartografia e navegação terrestre:** um livro sobre GPS, bússolas e mapas para aventureiros radicais e moderados, civis e militares. 3. ed. Curitiba: UTFPR, 2009.

GEMAEL, C. **Introdução à geodésia física.** Curitiba: UFPR, 2002.

GEMAEL, C. **Introdução ao ajustamento de observações:** aplicações geodésicas. Curitiba: Ed. da UFPR, 1994.

MONICO, J. F. G. **Posicionamento pelo GNSS: descrição, fundamentos e aplicações**. São Paulo: UNESP, 2008.

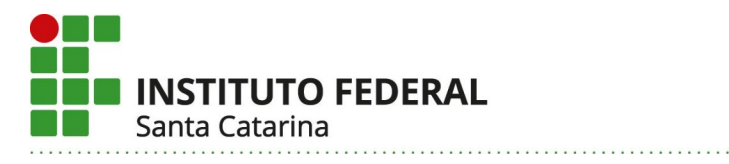

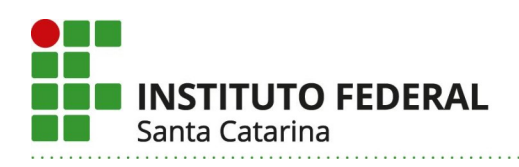

## 3ª Fase

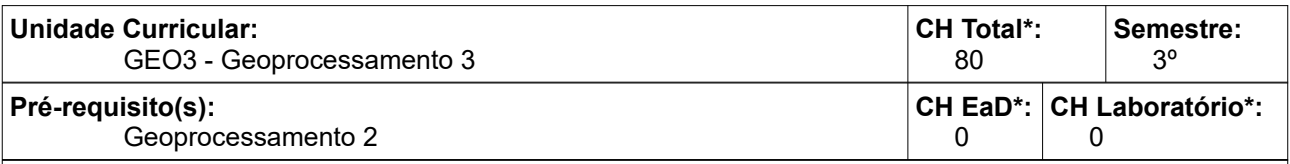

#### **Objetivos:**

Utilizar as principais ferramentas da geoestatística, modelos interpoladores e métodos de densidade. Trabalhar com análise topológica, automatização de tarefas, construção e manutenção de metadados em ambiente SIG. Disponibilizar mapas online através de ferramentas gratuitas.

#### **Conteúdos:**

- Geoestatística.
- Análise Topológica.
- Automatização de Tarefas.
- Criação e Manutenção de Metadados.
- Geração e Disponibilização de Mapas Online.

#### **Metodologia de Abordagem:**

A abordagem dos conteúdos e o desenvolvimento dos objetivos serão realizados em ambiente de salas e laboratórios utilizando-se das mais variadas formas de abordagem entre elas: aulas expositivas, aulas dialogadas e interativas, exercícios, utilização de programas específicos de computador, ambientes virtuais de aprendizagem e projetos. A avaliação ocorrerá durante o processo e deverá acompanhar o desenvolvimento do ano na *apreensão/compreensão/assimilação* dos conteúdos e *alcance* dos objetivos requeridos nesta unidade curricular. Para tanto deverão ser avaliados os conhecimentos, as habilidades e as atitudes dos estudantes no desempenho de suas atividades. Vários métodos podem ser utilizados entre eles: avaliações escritas e práticas computacionais; trabalhos individuais e em grupo; relatórios técnicos; apresentação de trabalhos desenvolvidos.

#### **Bibliografia Básica:**

FITZ, P. R. **Geoprocessamento sem complicação.** São Paulo:Oficina de Textos. 2008. SANTOS, A. da S. **Introdução ao ambiente SIG QGIS.** Rio de Janeiro: IBGE, 2018. Disponível em: http://geoftp.ibge.gov.br/metodos\_e\_outros\_documentos\_de\_referencia/outros\_documentos\_tecnicos/ introducao\_sig\_qgis/Introducao\_ao\_ambiente\_SIG\_QGIS\_2edicao.pdf. Acesso em: 14 abr. 2020.

#### **Bibliografia Complementar:**

MILANI, A. **MySQL:** guia do programador. São Paulo: Novatec, 2006.

QGIS Project. **QGIS 3.4:** guia do usuário. QGIS Development Team. 2020. Disponível em:

https://docs.qgis.org/3.4/pdf/pt\_BR/QGIS-3.4-UserGuide-pt\_BR.pdf. Acesso em: 14 abr. 2020.

PAIVA, J. B. D. de; CHAUDHRY, F. H.; REIS, L. F. R. (org.). **Monitoramento de bacias hidrográficas e processamento de dados:** volume 1. São Carlos, SP: RiMa, 2004.

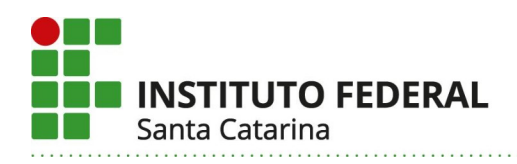

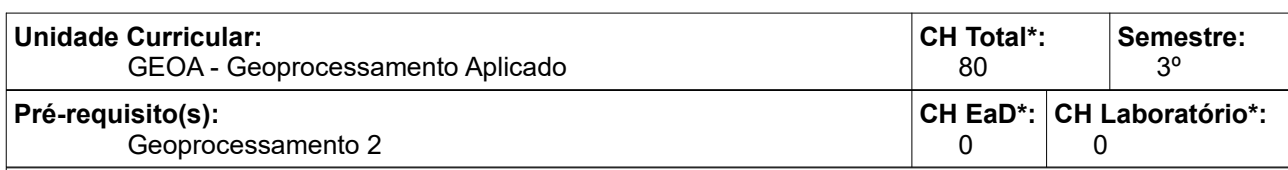

Conhecer e trabalhar com as aplicações do geoprocessamento nos diferentes setores produtivos aos quais ele se aplica.

#### **Conteúdos:**

- Agricultura e Silvicultura de Precisão.
- Cadastro Territorial e Planejamento Territorial.
- Cartografia Social.
- Geocodificação e Geocodificação Reversa.
- GeoMarketing.
- Geoprocessamento Aplicado ao Meio Ambiente.
- Gestão de Bacias Hidrográficas.
- Setor Energético (Eólica, Solar, Hidrelétrica, Distribuição).

## **Metodologia de Abordagem:**

A abordagem dos conteúdos e o desenvolvimento dos objetivos serão realizados em ambiente de salas, laboratórios e visitas técnicas utilizando-se das mais variadas formas de abordagem entre elas: aulas expositivas, aulas dialogadas e interativas, exercícios, utilização de programas específicos de computador, ambientes virtuais de aprendizagem, visitas técnicas e projetos. A avaliação ocorrerá durante o processo e deverá acompanhar o desenvolvimento do ano na *apreensão/compreensão/assimilação* dos conteúdos e *alcance* dos objetivos requeridos nesta unidade curricular. Para tanto deverão ser avaliados os conhecimentos, as habilidades e as atitudes dos estudantes no desempenho de suas atividades. Vários métodos podem ser utilizados entre eles: avaliações escritas e práticas computacionais; trabalhos individuais e em grupo; relatórios técnicos; apresentação de trabalhos desenvolvidos.

#### **Bibliografia Básica:**

FITZ, P. R. **Geoprocessamento sem complicação.** São Paulo:Oficina de Textos. 2008.

QGIS Project. **QGIS 3.4:** guia do usuário. QGIS Development Team. 2020. Disponível em:

https://docs.qgis.org/3.4/pdf/pt\_BR/QGIS-3.4-UserGuide-pt\_BR.pdf. Acesso em: 14 abr. 2020.

SANTOS, A. da S. **Introdução ao ambiente SIG QGIS.** Rio de Janeiro: IBGE, 2018. Disponível em: http://geoftp.jbge.gov.br/metodos\_e\_outros\_documentos\_de\_referencia/outros\_documentos\_tecnicos/

introducao\_sig\_qgis/Introducao\_ao\_ambiente\_SIG\_QGIS\_2edicao.pdf. Acesso em: 14 abr. 2020.

## **Bibliografia Complementar:**

ARAÚJO, A. L. de. **Cadastro 3D no Brasil a partir de varredura a laser (laser scannig).** 2015. Tese (Doutorado em Engenharia Civil) – Universidade Federal de Santa Catarina, Florianópolis, 2015. Disponível em: http://sites.florianopolis.ifsc.edu.br/dacc/files/2017/07/tese\_adolfo.pdf. Acesso em: 20 mar. 2020.

ARAUJO, T. L. A. de. **O geomarketing como sistema de apoio na tomada de decisões mercadológicas.** 2017. Monografia (Bacharelado em Administração) – Universidade Federal de Brasília, Brasília, 2017. Disponível em:

https://bdm.unb.br/bitstream/10483/17795/1/2017\_ThaisLuizaAndradedeAraujo\_tcc.pdf. Acesso em: 20 abr. 2020.

BERNARDI, A. C. C.; NAIME, J. M.; RESENDE, A. V.; BASSOI, L. H.; INAMASU,R. Y. **Agricultura de Precisão:** resultados de um novo olhar. Brasília, DF: Embrapa, 2014. Disponível em: http://ainfo.cnptia.embrapa.br/digital/bitstream/item/113993/1/Agricultura-de-precisao-2014.pdf. Acesso em: 20 abr. 2020.

CAMPOS. S.; MARCELO, C; RODRIGUES, B. T.; SOUZA, F. L. P. de; LEME, M. de CAMPOS. (Org.) **Geoprocessamento aplicado no planejamento de bacias hidrográficas.** Ponta Grossa, PR: Atena, 2009. Disponível em: https://www.finersistemas.com/atenaeditora/index.php/admin/api/ebookPDF/2410. Acesso em: 25 maio 2020.

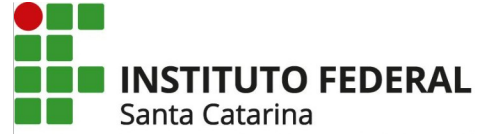

GILMORE, W. J. **Dominando PHP e MySQL:** do iniciante ao profissional. 3. ed. Rio de Janeiro: Alta Books, 2008.

INAMASU,R. Y.; NAIME, J. M.; RESENDE, A. V.; BASSOI, L. H.; BERNARDI, A. C. C. **Agricultura de Precisão:** um novo olhar. São Carlos, SP: Embrapa Instrumentação, 2011. Disponível em:

https://www.bibliotecaagptea.org.br/agricultura/precisao/livros/AGRICULTURA%20DE%20PRECISAO%20- %20UM%20NOVO%20OLHAR.pdf. Acesso em: 20 abr. 2020.

LOCH, C.; ERBA, D. A. **Cadastro técnico multifinalitário:** rural e urbano. Cambridge, MA: Lincoln Institue of Land Policy, 2007. Disponível em: https://www.lincolninst.edu/sites/default/files/pubfiles/cadastro-tecnicomultifinalitario-rural-e-urbano-full.pdf. Acesso em: 20 abr. 2020.

SANTI, A. L.; SEBEM, E.; GIOTTO, E.; AMADO; T. J. C. (Org.) **Agricultura de precisão no Rio Grande do Sul**. Santa Maria, RS: CESPOL, 2016.

SOUSA JUNIOR, A. M.; SILVEIRA, B. D. A. da; FERNANDES, R. T. V. (Org.) **Geoprocessamento e análise do espaço urbano.** Ponta Grossa, PR: Atena, 2020. Disponível em: https://www.finersistemas.com/atenaeditora/index.php/admin/api/ebookPDF/3146. Acesso em: 25 maio 2020.

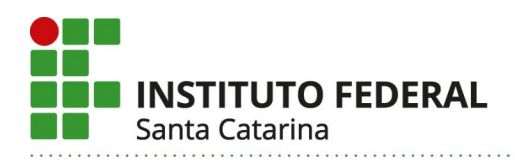

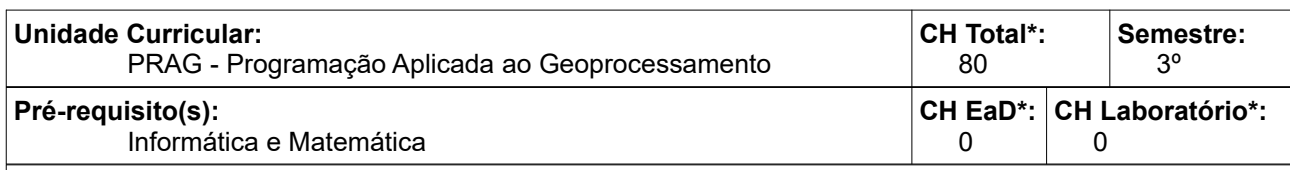

Conhecer as principais estruturas de lógica de programação, construção de algoritmos, variáveis tipos de dados. Conhecer e aplicar a linguagem de programação para automatização de tarefas aplicadas ao geoprocessamento.

#### **Conteúdos:**

- Lógica de Programação.

- Linguagem de Programação Aplicada ao Geoprocessamento.

#### **Metodologia de Abordagem:**

A abordagem dos conteúdos e o desenvolvimento dos objetivos serão realizados em ambiente de salas e laboratórios utilizando-se das mais variadas formas de abordagem entre elas: aulas expositivas, aulas dialogadas e interativas, exercícios, utilização de programas específicos de computador, ambientes virtuais de aprendizagem e projetos. A avaliação ocorrerá durante o processo e deverá acompanhar o desenvolvimento do ano na *apreensão/compreensão/assimilação* dos conteúdos e *alcance* dos objetivos requeridos nesta unidade curricular. Para tanto deverão ser avaliados os conhecimentos, as habilidades e as atitudes dos estudantes no desempenho de suas atividades. Vários métodos podem ser utilizados entre eles: avaliações escritas e práticas computacionais; trabalhos individuais e em grupo; relatórios técnicos; apresentação de trabalhos desenvolvidos.

#### **Bibliografia Básica:**

FORBELLONE, A. L. V.; EBERSPACHER, H. F. **Lógica de programação:** a construção de algoritmos e estruturas de dados. 3 ed. São Paulo: Pearson Prentice Hall, 2005.

BORGES, L. E. **Python para desenvolvedores.** 2 ed. Rio de Janeiro: Edição do Autor. 2010. Disponível em: https://ricardoduarte.github.io/python-para-desenvolvedores/. Acesso em 20 abr. 2020.

#### **Bibliografia Complementar:**

MANZANO, J. A. N. G.; OLIVEIRA, J. F. **Algoritmos:** lógica para desenvolvimento de programação de computadores. 27. ed. rev., atual. São Paulo: Érica, 2014.

MILANI, A. **MySQL:** guia do programador. São Paulo: Novatec, 2006.

QGIS Project. **QGIS 3.4:** guia do usuário. QGIS Development Team. 2020. Disponível em:

https://docs.qgis.org/3.4/pdf/pt\_BR/QGIS-3.4-UserGuide-pt\_BR.pdf. Acesso em: 14 abr. 2020.

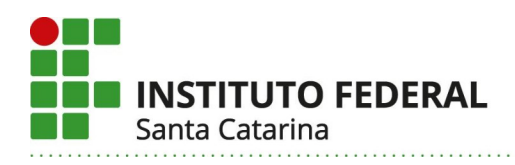

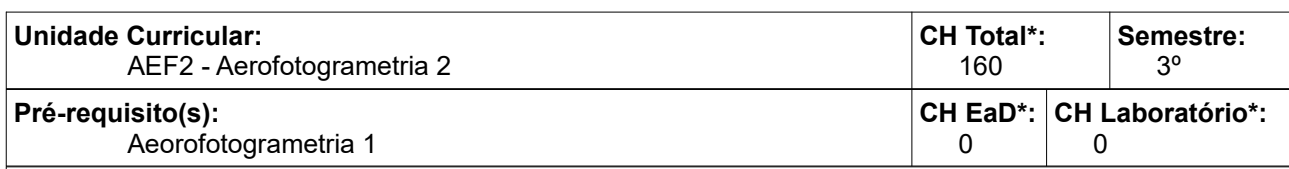

Dominar o mapeamento aéreo com drones, conhecer suas aplicações, finalidades e limitações. Realizar voos e gerar resultados a partir desta técnica. Trabalhar com filtragem de nuvem de pontos, tratamento e equalização de ortofotos, geração de produtos finais.

#### **Conteúdos:**

- Planejamento de Voo.
- Execução de Voo com RPA de Asa fixa e Multirrotor.
- Planejamento, Demarcação e Levantamento dos Pontos de Controle.
- Processamento das Imagens.
- Manipulação da Nuvem de Pontos.
- Geração de Produtos Finais (Cartografia Temática e Relatórios Técnicos).

### **Metodologia de Abordagem:**

A abordagem dos conteúdos e o desenvolvimento dos objetivos serão realizados em ambiente de salas, laboratórios, aulas em campo e visitas técnicas utilizando-se das mais variadas formas de abordagem entre elas: aulas expositivas, aulas dialogadas e interativas, exercícios, prática de campo, utilização de programas específicos de computador, ambientes virtuais de aprendizagem, visitas técnicas, projetos. Será característica desta unidade um grande número de aulas práticas realizadas com equipamentos de custo e manutenção elevados, em ambiente fora da sala de aula, em locais abertos ou mesmo fora das instalações do campus exigindo um acompanhamento diferenciado com um número reduzido de estudantes por professor. A avaliação ocorrerá durante o processo e deverá acompanhar o desenvolvimento do ano na *apreensão/compreensão/assimilação* dos conteúdos e *alcance* dos objetivos requeridos nesta unidade curricular. Para tanto deverão ser avaliados os conhecimentos, as habilidades e as atitudes dos estudantes no desempenho de suas atividades. Vários métodos podem ser utilizados entre eles: avaliações escritas e práticas; trabalhos individuais e em grupo; relatórios técnicos; apresentação dos trabalhos desenvolvidos.

#### **Bibliografia Básica:**

COELHO, L.; BRITO, J. N. **Fotogrametria digital**. Rio de Janeiro: EdUERJ. 2007. Disponível em: http://www.efoto.eng.uerj.br/images/Documentos/fotogrametria\_digital\_revisado.pdf. Acesso em: 14 abr. 2020.

PIX4D Mapper. **Pix4Dmapper 4.1:** User Manual. Lausanne, Suíça: Pix4D S. A. 2017. Disponível em: https://support.pix4d.com/hc/en-us/articles/204272989-Offline-Getting-Started-and-Manual-pdf. Acesso em 20 abr. 2020.

## **Bibliografia Complementar:**

AGRIMENSURA. **Sensoriamento remoto:** imagens não orbitais: apostila. Florianópolis: IFSC. 2010. Disponível em: http://sites.florianopolis.ifsc.edu.br/agrimensura/files/2013/04/Sensoriamento-Remotoparte1.pdf. Acesso em: 14 abr. 2020.

LOCH, C.; LAPOLLI, É. M. **Elementos básicos da fotogrametria e sua utilização prática.** 2.ed Florianópolis: Ed. da UFSC, 1989.

QGIS Project. **QGIS 3.4:** guia do usuário. QGIS Development Team. 2020. Disponível em: https://docs.qgis.org/3.4/pdf/pt\_BR/QGIS-3.4-UserGuide-pt\_BR.pdf. Acesso em: 14 abr. 2020.

## **31. Certificações intermediárias:**

Não se aplica.

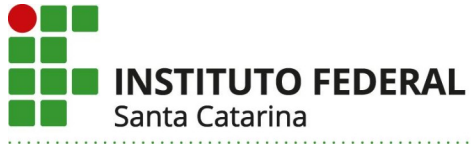

## **32. Estágio curricular supervisionado:**

Não se aplica.

## **VI – METODOLOGIA E AVALIAÇÃO**

## **33. Metodologia de desenvolvimento pedagógico do curso:**

A metodologia para guiar o desenvolvimento pedagógico do curso será através de aulas expositivas dialogadas, aulas práticas, em laboratórios e em campo. Todas essas práticas pedagógicas levarão em conta a interdisciplinaridade, o desenvolvimento do espírito científico e a formação integral do estudante.

O Curso Técnico em Geoprocessamento tem sua matriz curricular organizada em Unidades Curriculares e seu processo de avaliação, centrado no desenvolvimento de conteúdos que permitam atingir os objetivos destas UC. Este método requer dos professores a busca de metodologias diferenciadas das tradicionais que visam apenas a transferência de conhecimentos, para outras que promovam a construção e a criação de conhecimentos.

O uso de novas tecnologias é outro fator que possibilita o desenvolvimento das habilidades explícitas em cada unidade curricular, entre elas a de aprender a aprender, possibilitando assim a formação do estudante, além do período em que ele permanece no curso.

Considerando que o curso se propõe a que o estudante atinja objetivos formativos em cada unidade curricular as questões pedagógicas estarão direcionadas a metodologias dinâmicas centradas no aprendiz, enquanto agente de seu processo formativo, o que implica, necessariamente, incluir variadas atividades e recursos didáticos, tais como o desenvolvimento de projetos e situações problemas do mundo produtivo.

Os conteúdos explicitadas em cada unidade curricular estão bem consolidadas para a concretização dos objetivos que o estudante deverá atingir ao longo de sua formação.

Os trabalhos em equipe, os estudos de caso e outras metodologias previstos em cada unidade curricular, serão empregadas para possibilitar a construção e criação de novos conhecimentos e a aquisição de novos valores, comprometidos com os direitos universais do homem.

As visitas técnicas serão práticas frequentes que possibilitarão ao estudante uma visão inicial da estrutura e do funcionamento de uma empresa e estarão presentes em várias unidades curriculares, principalmente na parte final do curso.

As unidades curriculares teóricas serão desenvolvidos em salas de aula e em laboratórios quando se tratar de atividades de demonstração.

As unidades curriculares práticas serão ministradas em laboratórios específicos, e em campo para realização de atividades práticas, como por exemplo: levantamentos de campo comprometido com a preservação do meio ambiente, simulação, realização de projetos ou mesmo pesquisas técnicas, cujos resultados serão expressos em forma de relatório, onde desenvolverão a capacidade de expressão oral e escrita e/ou através de plantas de desenho.

No desenvolvimento das unidades curriculares de cada semestre do curso os estudantes participam de um trabalho integrado que permite a inter-relação dos conteúdos que estão sendo ministrados. Assim, de forma individual ou em pequenos grupos, os estudantes são desafiados a encontrar soluções a problemas que podem ser resolvidos com o uso das geotecnologias.

O estágio curricular não será obrigatório no Curso Técnico em Geoprocessamento, conforme prevê este projeto de curso, porém, se o estudante desejar realizá-lo, seguirá a regulamentação institucional específica.

## **34. Avaliação da aprendizagem:**

Segundo Luckesi (2002) avaliar é o ato de diagnosticar uma experiência, tendo em vista reorientá la para produzir o melhor resultado possível. O mesmo autor destaca que o ato de avaliar tem seu foco na construção dos melhores resultados possíveis, enquanto o de examinar está centrado no julgamento de aprovação ou reprovação.

A avaliação no processo de construção do conhecimento deve ser um instrumento que possibilite

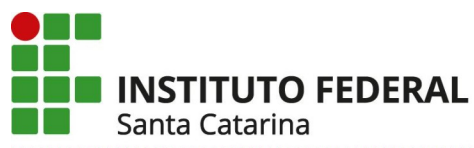

a identificação do desenvolvimento do estudante e que forneça elementos para orientações necessárias, complementações, enriquecimento, no processo. O parâmetro para a avaliação será naturalmente aquilo que se definiu alcançar. É certo que, para isso, é preciso definir as evidências da aprendizagem realizada ou o nível de conhecimento atingido de acordo aos objetivos do curso.

A avaliação ocorrerá durante o processo de ensino, sobretudo por se tratar de um curso com diversas atividades práticas em ambiente computacional e sendo assim, possível o acompanhamento do desenvolvimento do estudante no alcance dos objetivos propostos de tal forma que o egresso possa construir seu conhecimento a fim de poder exercer a sua profissão com qualidade, expressando sua cidadania e demonstrando capacidade de olhar de forma abrangente os problemas a serem resolvidos. Para tanto deverão ser avaliados e quantificados os níveis em que os estudantes estão no atendimento aos objetivos das unidades curriculares e no desempenho de suas atividades.

Os instrumentos de avaliação estão identificados em cada unidade curricular de forma a atender tanto ao Regulamento Didático Pedagógico (RDP) do IFSC como a formação profissional definida do perfil do egresso. Recorda-se também que o processo de avaliação tem também o processo de recuperação, pois durante esse processo é possível identificar itens a serem trabalhados tanto do lado do aluno quanto dos docentes.

Durante o processo avaliativo os estudantes que não atingirem o mínimo necessário para aprovação nas unidades curriculares poderão recuperar os estudos com a realização de novas atividades pedagógicas no decorrer do período letivo, que possam promover a aprendizagem. As atividades pedagógica de recuperação ocorrerão no momento posterior as avaliações com o objetivo de permitir ao aluno seu caminhar ao longo das unidades curriculares que estiver cursando, não sendo um ato de exame final como era de costume a anos atrás.

O resultado da avaliação será registrado pelo professor, no sistema acadêmico, em valores inteiros de 1 (um) a 10 (dez), sendo que o resultado mínimo para aprovação em uma unidade curricular é 6 (seis).

Os conselhos de classe que serão realizados para o Curso Técnico em Geoprocessamento farão diagnóstico sobre a avaliação do processo de ensino-aprendizagem, de tal forma que se possa analisar os resultados obtidos pelos estudantes e se possa tomar decisões sobre a prática educativa indicando melhorias que permitam a recuperação de conteúdos e notas.

#### Referência bibliográfica:

Luckesi, Cipriano Carlos. **Avaliação da aprendizagem na escola e a questão das representações sociais.** EccoS Revista Científica, vol. 4, núm. 2, dezembro, 2002, pp. 79-88 Universidade Nove de Julho São Paulo, Brasil

## **35. Critérios de aproveitamento de conhecimentos e experiências anteriores:**

A validação de unidades curriculares do Curso Técnico em Geoprocessamento poderá ocorrer nos sequintes casos:

- para estudos realizados em unidade curricular no curso em regime de matrícula seriada, em que o estudante está matriculado e obteve nota e frequência suficientes para aprovação mas foi reprovado no semestre/ano;

- para estudos realizados em unidade curricular de outro curso de mesmo nível ou superior em que obteve êxito, no IFSC ;

- para reconhecimento de saberes (RS) relativos a uma profissão, adquiridos por trabalhadores, ao longo da sua experiência profissional;

- para o reconhecimento de estudos (RE) realizados em outro curso de mesmo nível ou superior em que obteve êxito, em outra instituição.

A coordenadoria do curso orientará os processos de aproveitamento de conhecimentos e experiências anteriores juntamente como os professores que ministram as unidades curriculares solicitadas pelos estudantes.

## **36. Atendimento ao Discente:**

Será efetuado atendimento extraclasse aos discentes pela coordenação do curso e professores, **Instituto Federal de Santa Catarina – Reitoria** Rua: 14 de julho, 150 | Coqueiros | Florianópolis /SC | CEP: 88.075-010

Fone: (48) 3877-9000 | www.ifsc.edu.br | CNPJ 11.402.887/0001-60

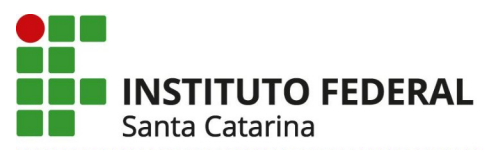

em horários de aula e em contraturno, em horários fixos ou agendados.

É assegurado aos estudantes público-alvo da Educação Especial o Atendimento Educacional Especializado (AEE), que terá por objetivo identificar, elaborar e organizar recursos pedagógicos acessíveis e recursos de Tecnologia Assistiva que contribuam com a minimização das barreiras físicas, atitudinais, educacionais, comunicacionais e outras que possam interferir na plena participação nas atividades educacionais e sociais.

O campus Florianópolis contribui na implementação de políticas de acesso, permanência e conclusão com êxito dos estudantes com necessidades específicas. Por meio da Direção de Ensino (DIREN) realiza o AEE e outros atendimentos, sendo estes ofertados pela Coordenadoria de Inclusão em articulação com a Coordenadoria Pedagógica, Setor de Saúde e demais Coordenações de Curso.

Quanto a inclusão e a acessibilidade temos como determinação o previsto nas leis 7.853/19891, 10.098/2000 e 10.048/2000 que são complementadas pelo Decreto 3.298/1999 pela Lei 10.436/2002, pelo Decreto 5.626/2005 e pela NBR 9050.

São considerados estudantes com necessidades específicas as pessoas com deficiência (PCD´s) e com transtornos diversos. Pessoas com deficiência (PCD´s) são pessoas com deficiência física ou mobilidade reduzida, que possuem limitação ou incapacidade para o desempenho de atividades e que se enquadram nas seguintes categorias: deficiência física, deficiência auditiva, deficiência visual, deficiência mental, deficiência múltipla -associação de duas ou mais deficiências. Pessoas com transtornos diversos seriam as com altas habilidades/superdotação, dislexia, discalculia, disgrafia e distúrbios psiquiátricos/psicológicos.

O Atendimento Educacional Especializado (AEE) tem como função complementar ou suplementar a formação do estudante por meio da disponibilização de serviços, recursos de acessibilidade e estratégias que eliminem as barreiras para sua plena participação na sociedade e desenvolvimento de sua aprendizagem.

Consideram-se recursos de acessibilidade na educação aqueles que asseguram condições de acesso ao currículo dos estudantes com deficiência ou mobilidade reduzida, promovendo a utilização dos materiais didáticos e pedagógicos, dos espaços, dos mobiliários e equipamentos, dos sistemas de comunicação e informação, dos transportes e dos demais serviços.

Outro elemento do Atendimento Educacional Especializado é a promoção da acessibilidade das pessoas com deficiência ou com mobilidade reduzida por meio da supressão de barreiras e de obstáculos nas vias e espaços públicos, no mobiliário urbano, na construção e reforma de edifícios e nos meios de transporte e de comunicação.

Fluxo e Etapas do Atendimento Educacional Especializado (AEE):

Notificação na Matrícula.

Primeiro contato com o estudante, pais ou responsáveis: Neste contato conhecemos o estudante, reconhecemos a deficiência e verificamos possíveis adaptações.

Para a continuidade do Atendimento Educacional Especializado realizamos algumas reuniões com o Coordenador do curso, Coordenadoria Pedagógica, professores e demais setores envolvidos para planejar e construir o plano de AEE e os recursos pedagógicos e de acessibilidade necessários ao estudante.

Plano AEE:

- Identificação das necessidades educacionais específicas do estudante;

- Definição de recursos necessários;

- Atividades a serem desenvolvidas;

Ao longo do semestre e do curso monitoramos a situação e verificamos novas necessidades em conjunto com a coordenação pedagógicas, professores e coordenadores de curso.

As ações propostas neste PPC estão alinhadas com Plano Estratégico de Permanência e Êxito do IFSC, sendo atendidas de forma direta, pelo menos, as ações P0102, P0201, P0301, P0303, P0308, P0311 e P0802. Muitas outras ações de permanência e êxito são desenvolvidas pelo Câmpus Florianópolis.

## **37. Atividades em EaD:**

Não se aplica.

## **38. Equipe multidisciplinar:**

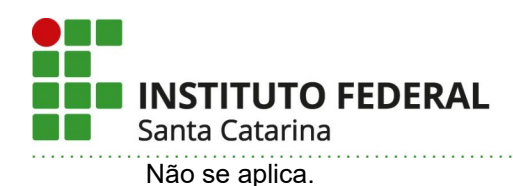

## **38.1. Atividades de tutoria:**

Não se aplica.

## **38.2. Material didático institucional:**

Não se aplica.

## **38.3. Mecanismo de integração entre docentes, tutores e docentes:**

Não se aplica.

## **Parte 3 – Autorização da Oferta**

## **VII – OFERTA NO CAMPUS**

## **39. Justificativa da Oferta do Curso no Campus:**

O Geoprocessamento é uma área que vem experimentando um rápido crescimento, decorrente dos significativos avanços tecnológicos observados ultimamente. A evolução instrumental aliada aos avanços tecnológicos em geral, principalmente na área da informática, permitiu o aparecimento de novas teorias e técnicas que estão transformando completamente a área de mensuração. Softwares usados independentemente em mapeamentos, Sistemas de Informações Geográficas e processamento digital de imagens vêm se tornando cada vez mais integrados, com custos cada vez menores, permitindo um uso mais difundido da tecnologia. Esse fato tem criado um mercado mundial de produtos e serviços em franca expansão, envolvendo bilhões de dólares (MundoGEO, 2018[1](#page-37-0) ), no qual se inclui a América Latina. No Brasil, o segmento das geotecnologias é emergente, constatando-se que grande número de empresas que atuam nesse setor começam a conciliar as técnicas mais tradicionais com as novas tecnologias disponíveis.

A modernização das tecnologias relacionadas a área de geoprocessamento abre perspectivas interessantes no que concerne a automatização da coleta de dados, sistematização dos dados coletados, cálculos topométricos, edição gráfica do trabalho, gerenciamento das informações e apresentação dos resultados. Vem se estabelecendo dessa forma, um novo enfoque no que tange a atuação e a formação dos profissionais envolvidos na área (MundoGEO, [2](#page-37-1)020<sup>2</sup>).

O Instituto Federal de Santa Catarina ao longo de mais de quarenta anos, vêm formando técnicos em Agrimensura / Geomensura, o que contribuiu decisivamente para Florianópolis e região se tornar um pólo de empresas de geotecnologias. Essas empresas atuam não somente no âmbito estadual como também a nível nacional. Em Florianópolis concentram-se empresas públicas e privadas, Governo do Estado e órgãos públicos federais, que são potenciais contratantes de produtos e serviços nas diversas áreas da engenharia e que necessitam de profissionais com formação técnica especializada.

Os técnicos formados a partir da implantação do Curso Técnico de Geoprocessamento, possuem amplas atribuições que contemplam toda a gama de novas tecnologias, onde se destacam: i) Executar levantamentos e coletas de dados espaciais; ii) Elaborar produtos cartográficos a partir de fotos terrestres, aéreas e imagens de satélite; iii) Analisar dados espaciais; iv) Utilizar ferramentas de geoprocessamento; v) Criar modelos de fenômenos ambientais; vi) Definir consultas relacionadas aos fenômenos mapeados para

<span id="page-37-0"></span><sup>1</sup> MundoGEO. Mercado de GIS deve ultrapassar 10 bilhões de dólares em 5 anos. Disponível em:

https://mundogeo.com/2018/03/08/mercado-de-gis-deve-ultrapassar-10-bilhoes-de-dolares-em-5-anos/. Acesso em: 09 jul.2020.

<span id="page-37-1"></span><sup>2</sup> MundoGEO. Geoprocessamento e Sensoriamento Remoto aquecem mercado de trabalho. Disponível em: https://mundogeo.com/2020/02/18/geoprocessamento-e-sensoriamento-remoto-aquecem-mercado-de-trabalho/. Acesso em: 09 jul.2020.

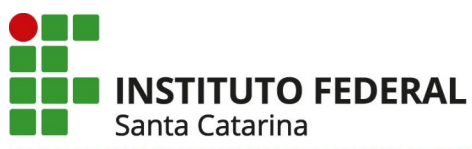

geração de relatórios e mapas temáticos; vii) Prestar assistência técnica na compra, venda e utilização de equipamentos especializados; viii) Coordenar e supervisionar a execução de serviços técnicos; ix) Realizar perícias técnicas; x) Organizar e supervisionar levantamentos e mapeamentos.

A oferta do Curso Técnico em Geoprocessamento no Campus Florianópolis será absorvida pelos professores da POCV de Topografia e Geodésia. Embora não esteja prevista na POCV, a oferta do Curso Técnico em Geoprocessamento, na modalidade subsequente, será absorvida pelos professores da área de Topografia e Geodésia sem a necessidade de novas contratações, haja vista que a oferta da modalidade de Certificação por Competências do Curso Técnico em Agrimensura (vespertino) está em fase de extinção, já não tendo mais ingresso nos últimos 2 anos, e havendo apenas alunos remanescentes da modalidade que concluirão o ciclo formativo nos próximos anos. Haverá, portanto, uma transferência da carga horária desta modalidade para o novo curso.

A quantidade de vagas da oferta proposta para o Curso Técnico em Geoprocessamento é limitada a 20 alunos por turma (inferior ao número desejável de 40 alunos) devido à própria limitação dos laboratórios que abrigarão o curso (salas H105, H106 e H107), cujo somatório de computadores disponíveis é de 60, sendo planejado redistribuir este recurso em 20 computadores por sala, a fim de que os futuros ingressantes possam dispor individualmente de computadores durante as aulas.

## **40. Itinerário formativo no Contexto da Oferta do Campus:**

O curso Técnico em Geoprocessamento, definido, de acordo com Catálogo Nacional de Cursos Técnicos, no Eixo Tecnológico de Infraestrutura é desenvolvido pelo Departamento Acadêmico da Construção Civil, o qual oferta outros cursos relativos a esse eixo tecnológico - Cursos Técnicos em Agrimensura, Edificações e Saneamento - e, também, do Eixo Tecnológico Ambiente e Saúde - Curso Técnico em Meio Ambiente. Além dessas, oferta a Graduação em Engenharia Civil, por meio da qual podese promover a verticalização, continuidade de estudos e formação acadêmica.

#### **41. Público-alvo na Cidade ou Região:**

Pessoas que já possuam o nível médio (Ensino Médio) e desejam qualificação técnica na área de geoprocessamento, além de pessoas que já trabalham na área e procuram aprimoramento profissional. Isto inclui aquelas pessoas que procuram a certificação técnica em busca da possibilidade de registro profissional no Conselho Federal dos Técnicos Industriais (CFT), onde o curso é reconhecido.

## **42. Instalações e Equipamentos:**

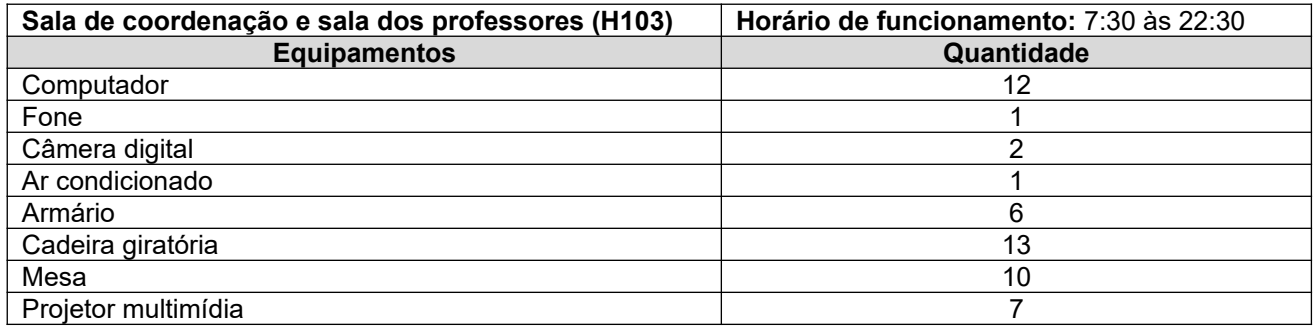

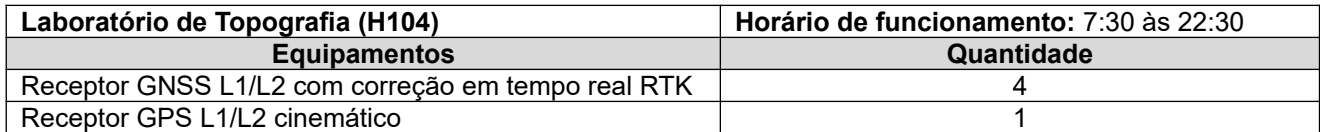

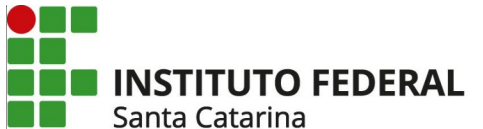

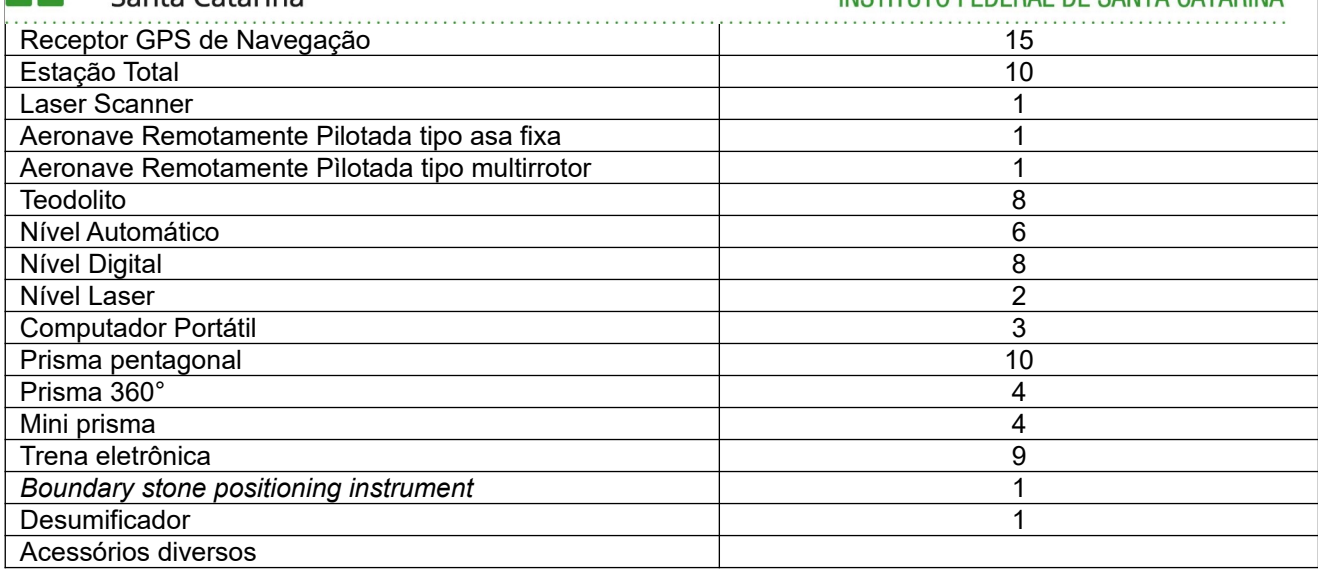

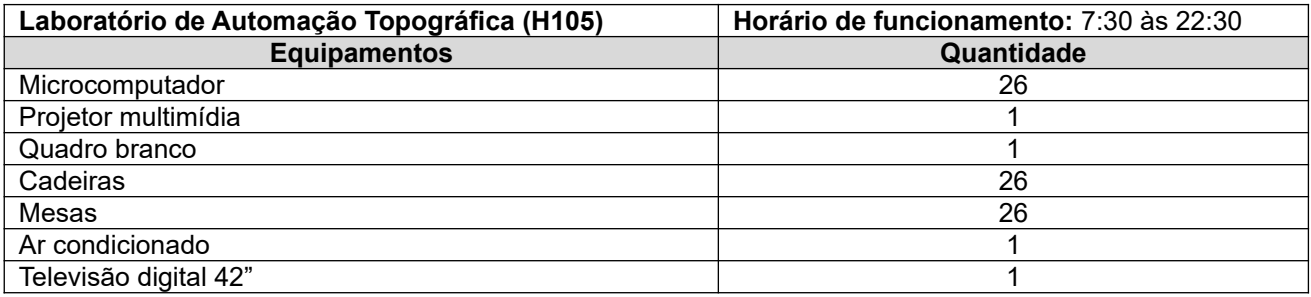

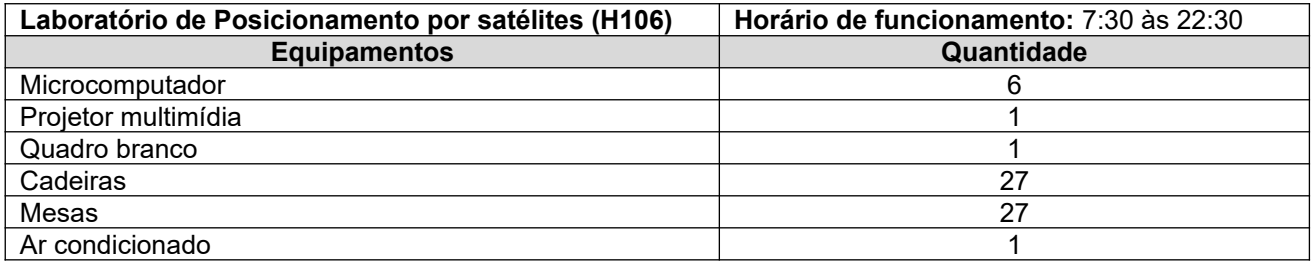

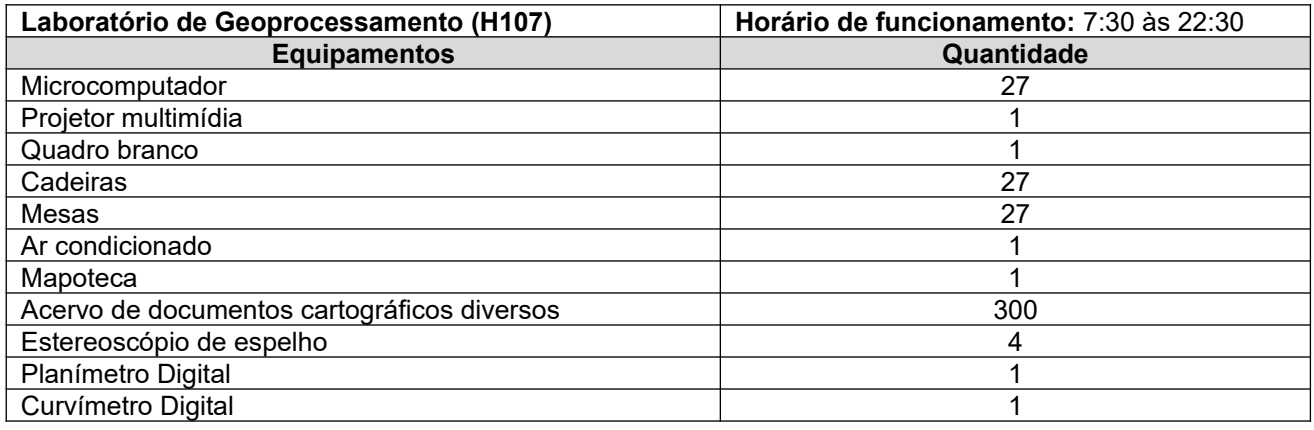

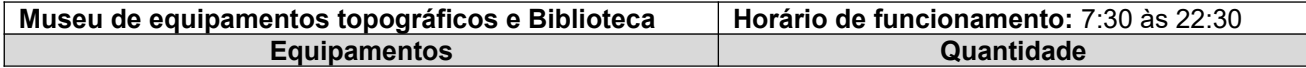

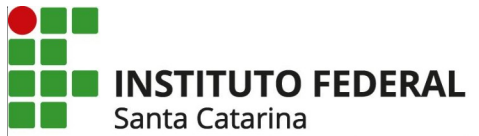

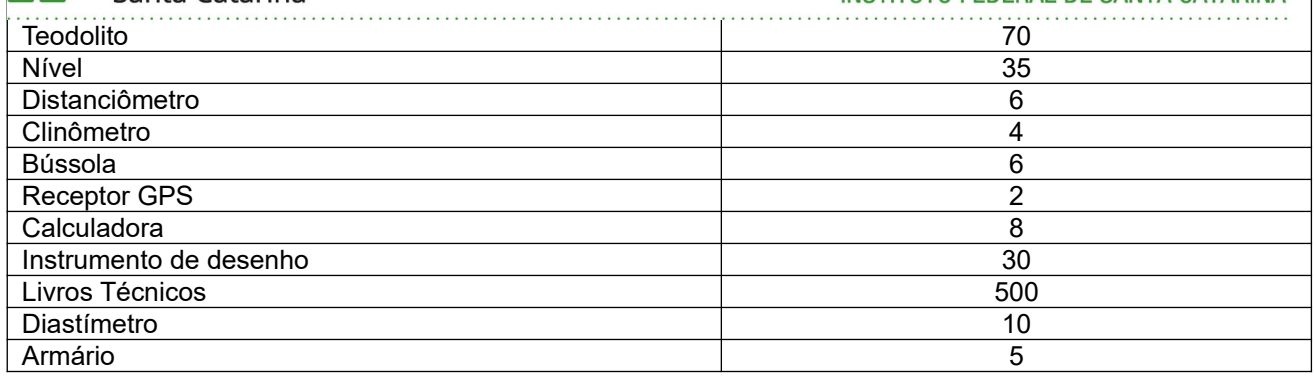

## **43. Corpo Docente e Técnico-administrativo:**

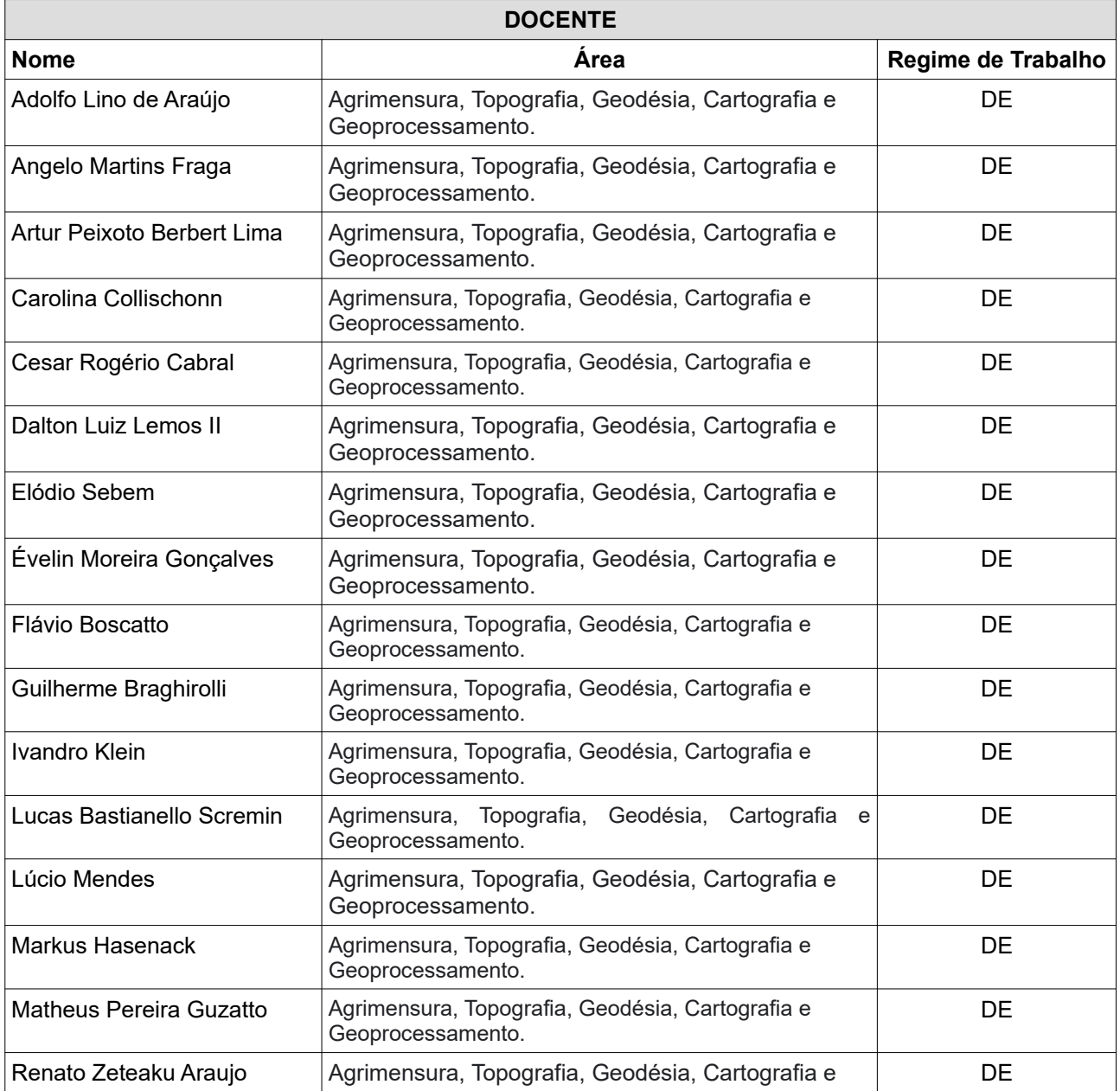

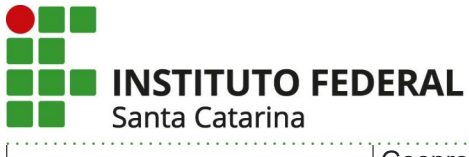

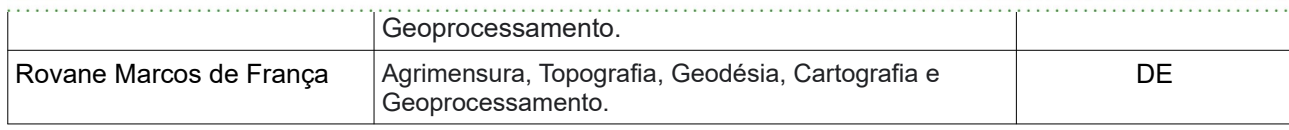

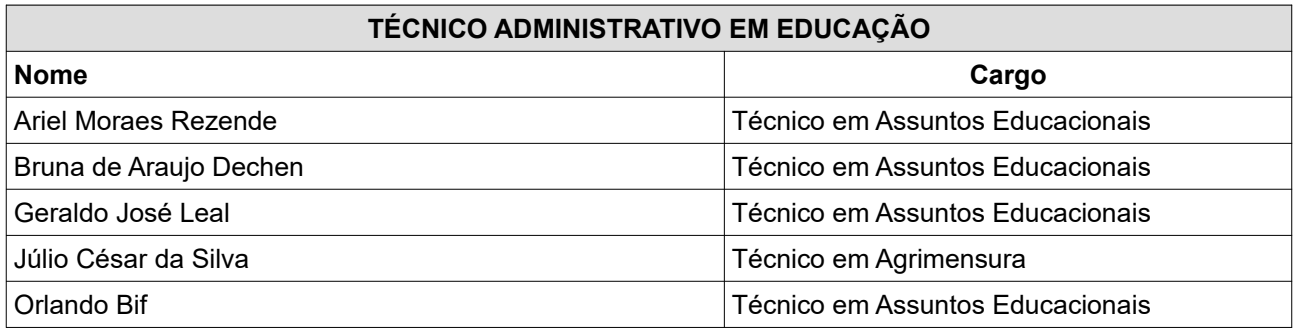